**BIBLIOTECA CENTRAL**

# **GUIA DE NORMALIZAÇÃO PARA APRESENTAÇÃO DE TRABALHOS ACADÊMICOS**

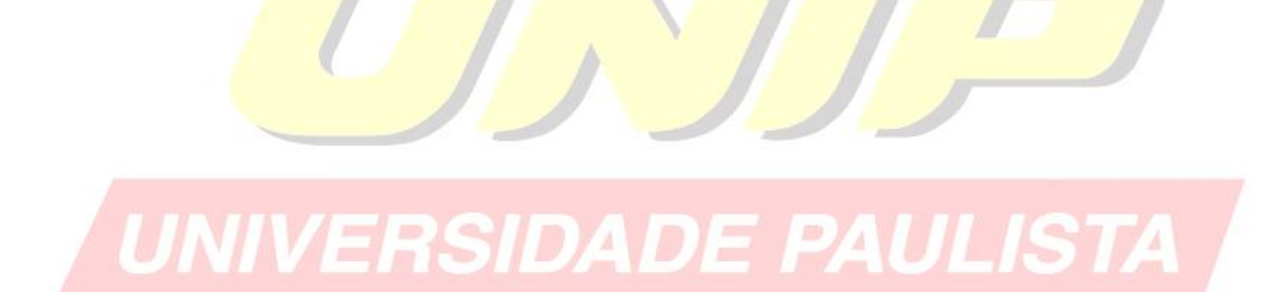

**São Paulo 2010**

#### **Colaboradores:**

**Ana Lucia Evangelista Pires – Bibliotecária Fabiane Evangelista de Carvalho - Bibliotecária Maria Aládia S. Ferreira de Braga - Bibliotecária Rodney Zorzo Eloy – Bibliotecário Táila Machado Guerra – Bibliotecária**

## **FICHA CATALOGRÁFICA**

Guia de normalização para apresentação de trabalhos acadêmicos da Universidade Paulista. / Ana Lúcia E. Pires... [et al]. – São Paulo, 2010.

42 f.: il. Color.

- 1. Normalização. 2. Trabalhos Acadêmicos. 3. ABNT. I. Título.
- II. Carvalho, Fabiane E. III. Braga, Maria Aládia S. Ferreira de.
- IV. Eloy, Rodney Zorzo. V. Guerra, Táila Machado.

# **SUMÁRIO**

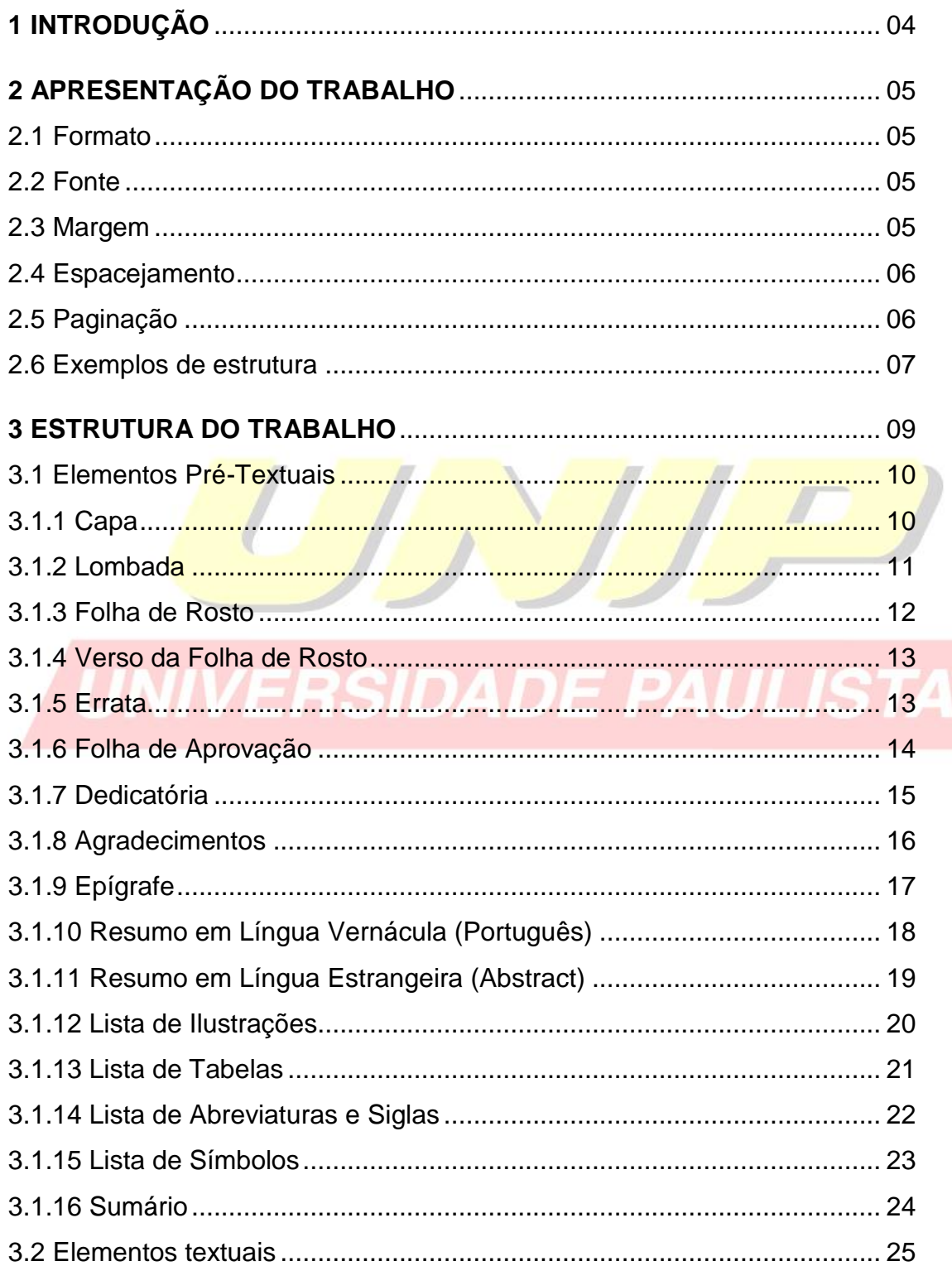

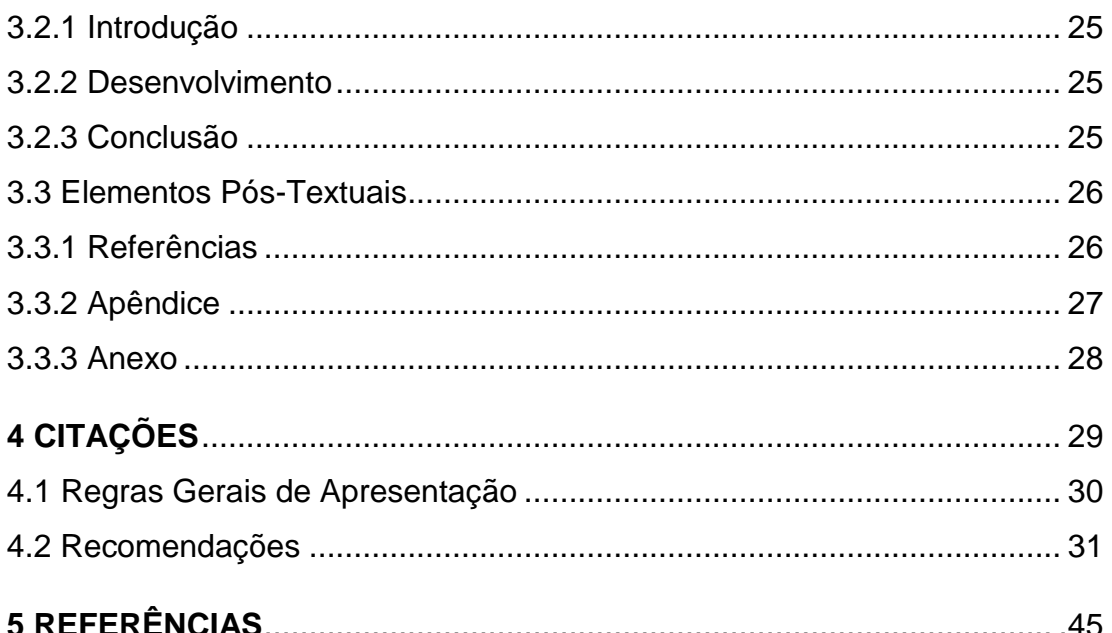

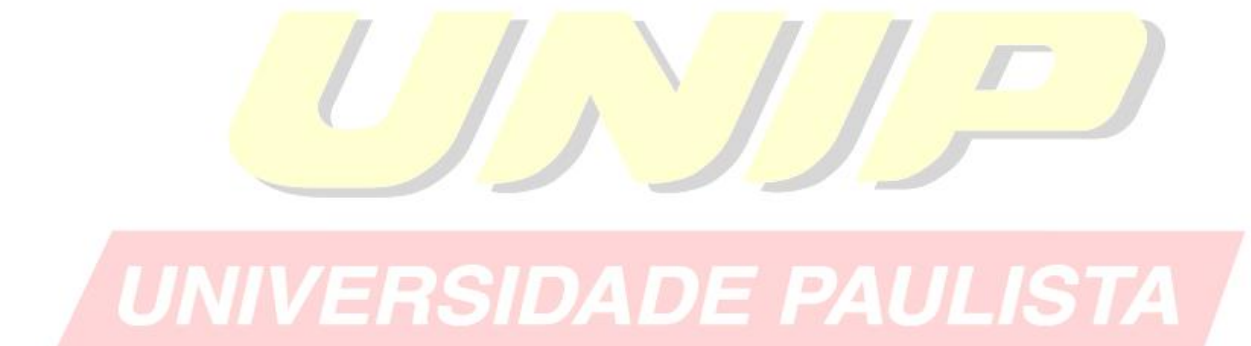

## **1 INTRODUÇÃO**

O presente guia tem objetivo de orientar o usuário na elaboração do seu trabalho acadêmico.

Foi baseado nas normas de documentação da ABNT (Associação Brasileira de Normas técnicas), a qual é a agência reguladora e normatizadora de publicações técnicas no Brasil.

Esperamos poder contribuir de maneira clara e didática nas instruções a serem seguidas.

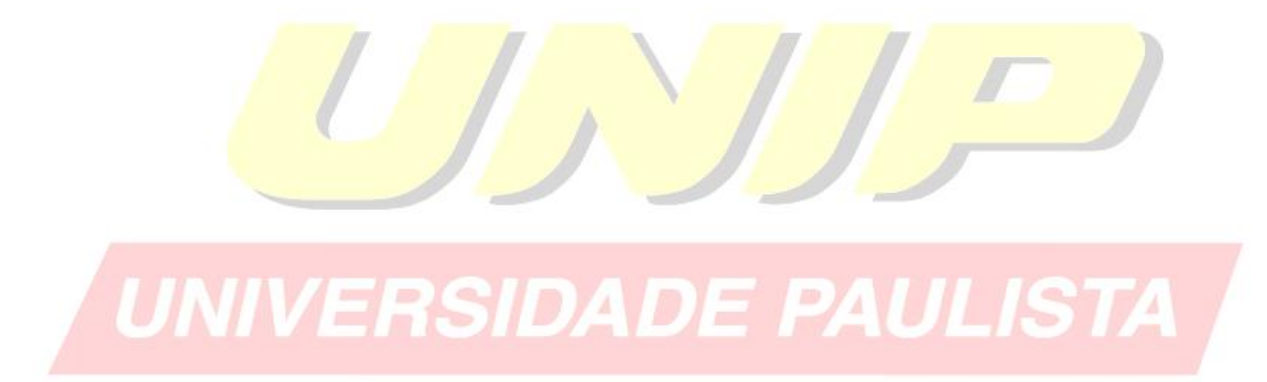

## **2 APRESENTAÇÃO DO TRABALHO**

Os textos devem ser digitados no anverso das folhas, com exceção da folha de rosto cujo o verso deve contar com a ficha catalográfica.

## **2.1 Formato**

Papel em branco, formato A4 (21 X 29,7cm);

## **2.2 Fonte**

- Fonte (Arial ou Times New Roman) e tamanho 12 para todo o texto;
- Fonte (Arial ou Times New Roman) e tamanho 10 para citações com mais de três linhas, notas de roda pé, paginação e legenda das ilustrações;
- Fonte (Arial ou Times New Roman) tamanho 12 para **(TÍTULO)** em maiúsculo e negrito;
- Fonte (Arial ou Times New Roman) tamanho 12 para **(Subtítulo)** em minúsculo e negrito.

## **2.3 Margens**

- Margem esquerda e superior de 3 cm; direita e inferior 2 cm;
- Recuo de primeira linha do parágrafo: 1,25 cm (1 tab), a partir da margem esquerda;
- Recuo de parágrafo para citação com mais de três linhas: 4 cm da margem esquerda;
- Alinhamento do texto: utilizar a opção "Justificada" do programa Word;
- Alinhamento de título e seções: utilizar a opção "Alinhar à Esquerda" do programa Word;
- Alinhamento de título sem indicação numérica (Resumo, Abstract, Listas, Sumário Referências): utilizar a opção "Centralizada" do programa Word.

<sup>1</sup> NBR 14724: Informação e documentação: Trabalhos acadêmicos - Apresentação

#### **2.4 Espacejamento**

- Espaço "Entrelinhas" do texto: 1,5 cm
- O espaço simples é usado em: citações de mais de três linhas, notas de roda pé, referências, resumos, legendas, ficha catalográfica;
- Os títulos das seções e subtítulos devem começar na parte superior da margem esquerda da folha e separados do texto por dois espaços de 1,5 cm entrelinhas.
- A Natureza do trabalho, o objetivo, o nome da instituição a que é submetido e a área de concentração devem ser alinhados do meio da folha para a direita em espaço simples e fonte Arial tamanho 10, ver exemplo de "Folha de rosto".

#### **2.5 Paginação**

As folhas do trabalho devem ser **contadas** seqüencialmente a partir da folha de rosto e **numeradas** a partir da Introdução. Os números devem ser escritos em algarismos arábicos e alinhados a 2 cm da margem direita e da margem superior.

UNIVERSIDADE PAULISTA

NBR 14724: Informação e documentação: Trabalhos acadêmicos - Apresentação

# 2.6 Exemplos de estrutura

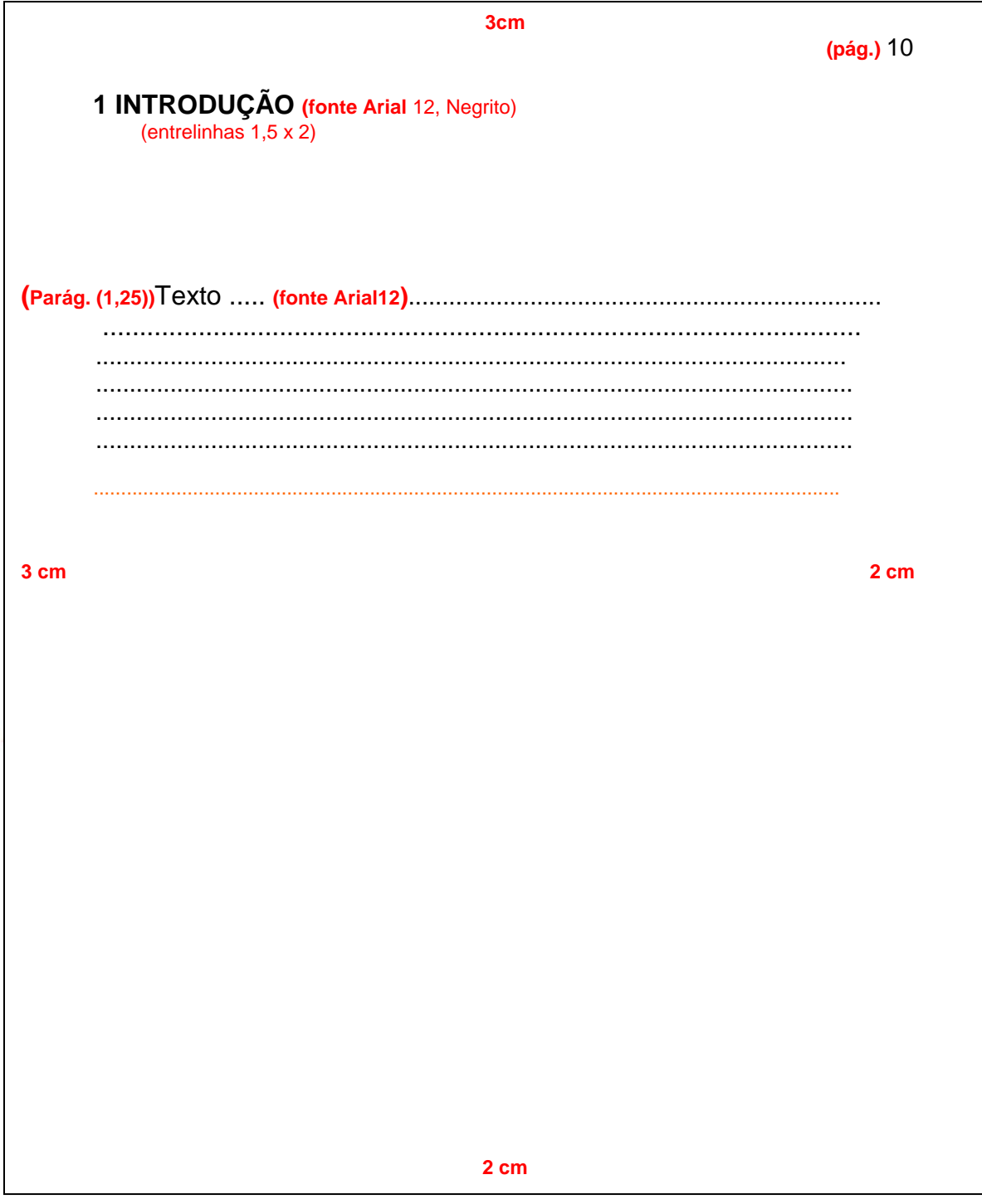

1 NBR 14724: Informação e documentação: Trabalhos acadêmicos - Apresentação

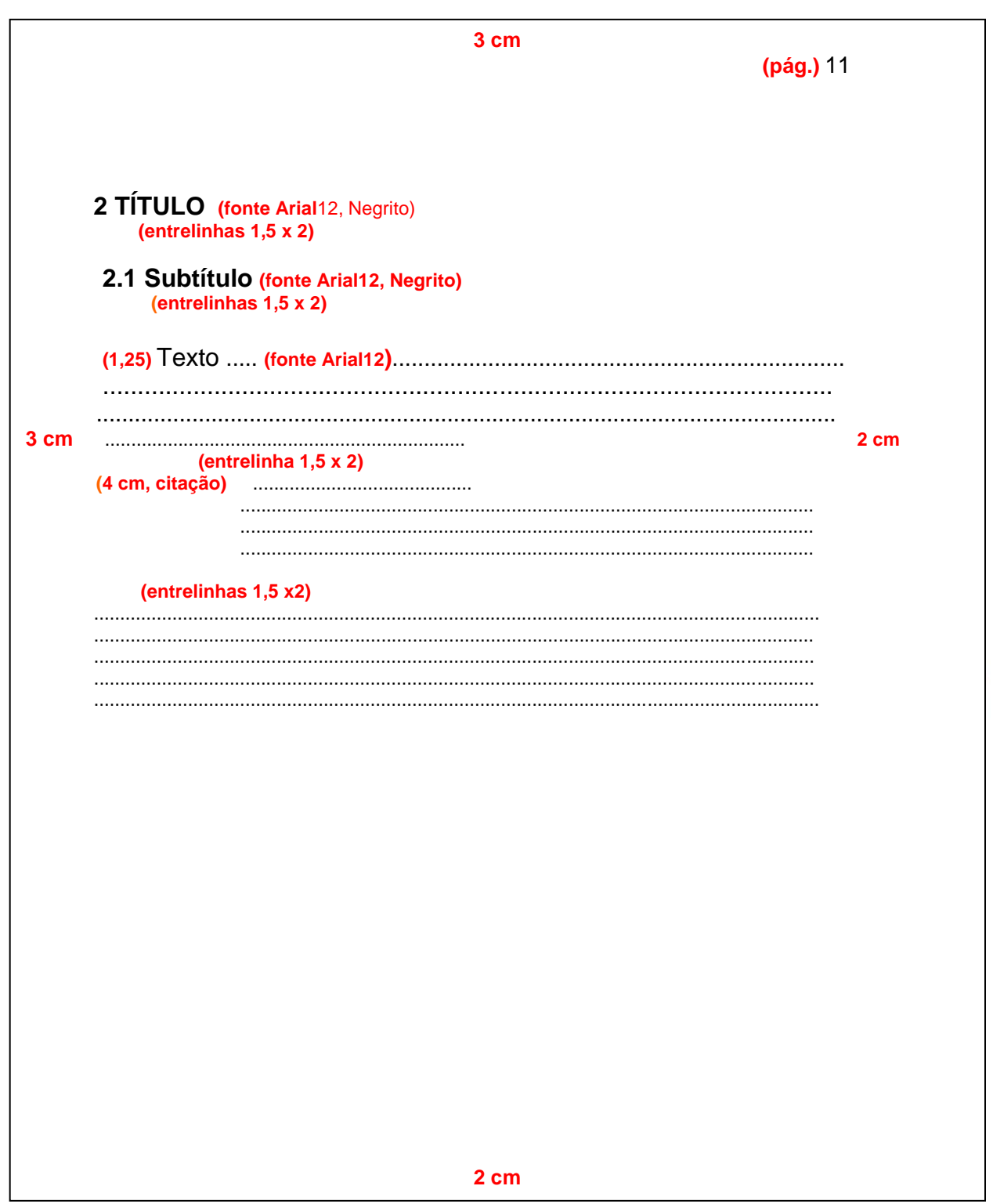

1 NBR 14724: Informação e documentação: Trabalhos acadêmicos - Apresentação

#### **3 ESTRUTURA DO TRABALHO ¹**

A estrutura de tese, dissertação ou de um trabalho acadêmico compreende:

**Elementos pré-textuais:** capa, lombada, folha de rosto, errata, folha de aprovação, dedicatória, agradecimento, epígrafe, resumo na língua vernácula, resumo na língua estrangeira, listas de ilustrações, tabelas, abreviaturas, siglas e símbolos, sumário.

**Elementos textuais:** introdução, desenvolvimento, conclusão.

**Elementos pós-textuais:** referências, glossários, apêndices, anexos, etc.

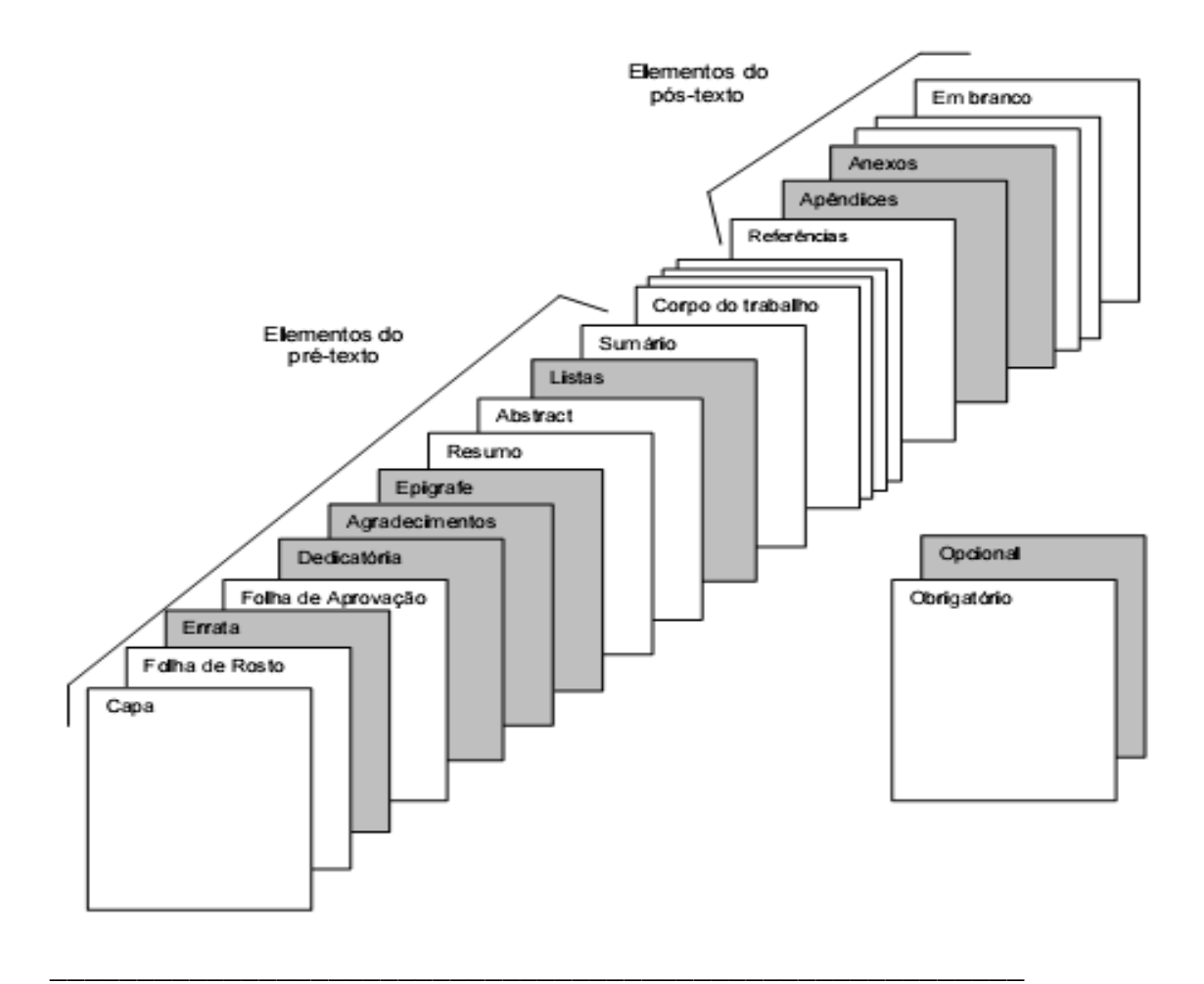

<sup>&</sup>lt;sup>1</sup> NBR 14724: Informação e documentação: Trabalhos acadêmicos - Apresentação

## **3.1 Elementos Pré-Textuais**

**3.1.1 Capa** (obrigatório): proteção externa do trabalho e sobre a qual se imprimem as informações indispensáveis à sua identificação.

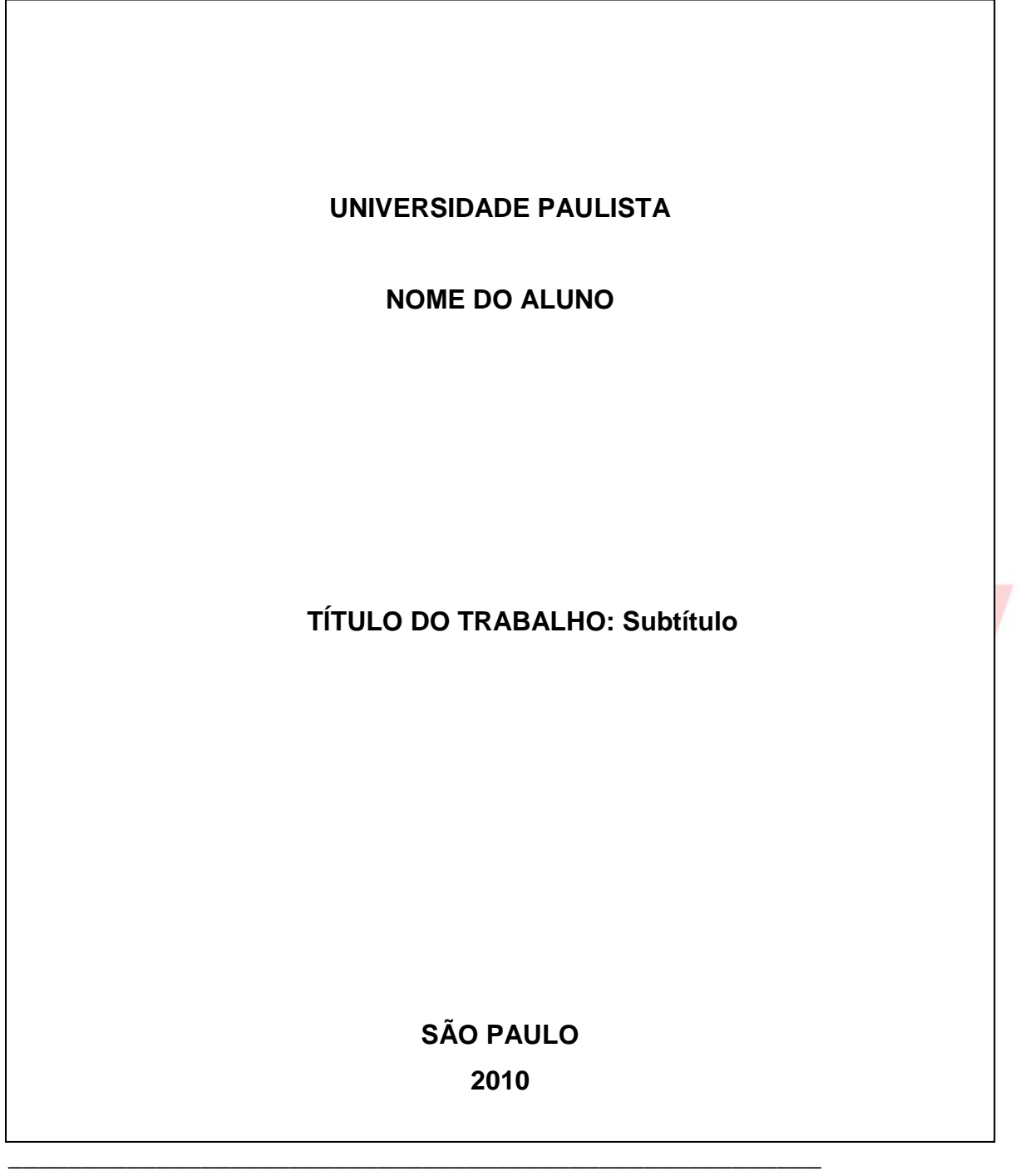

<sup>1</sup> NBR 14724: Informação e documentação: Trabalhos acadêmicos - Apresentação

**3.1.2 Lombada** (opcional): parte da capa do trabalho que reúne as margens internas das folhas. As informações devem ser impressas no mesmo sentido da lombada.

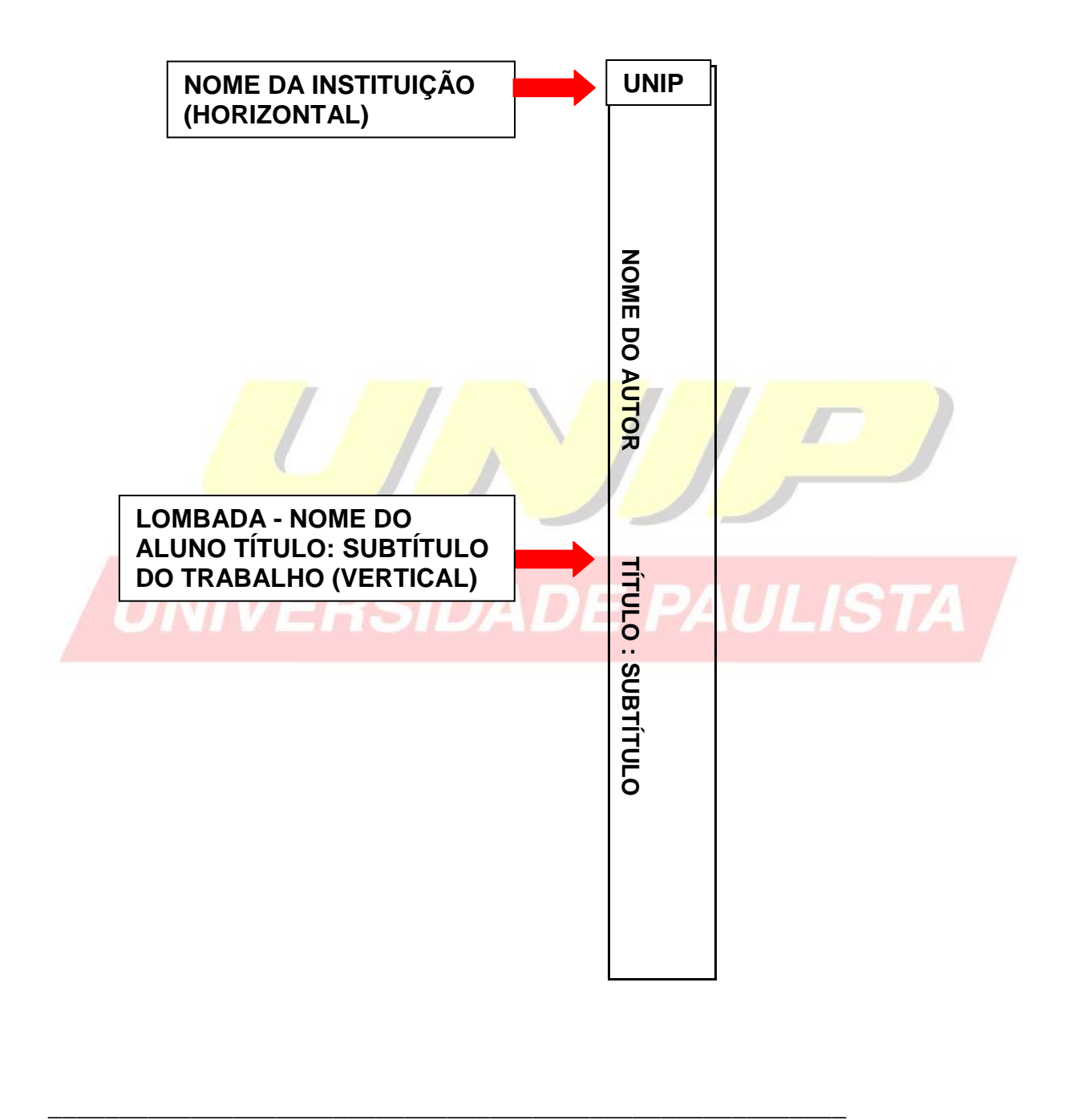

<sup>1</sup> NBR 14724: Informação e documentação: Trabalhos acadêmicos - Apresentação  **NBR 12225**: Informação e documentação: Lombada - Apresentação

**3.1.3 Folha de Rosto** (obrigatório): folha que contém os elementos essenciais à identificação do trabalho.

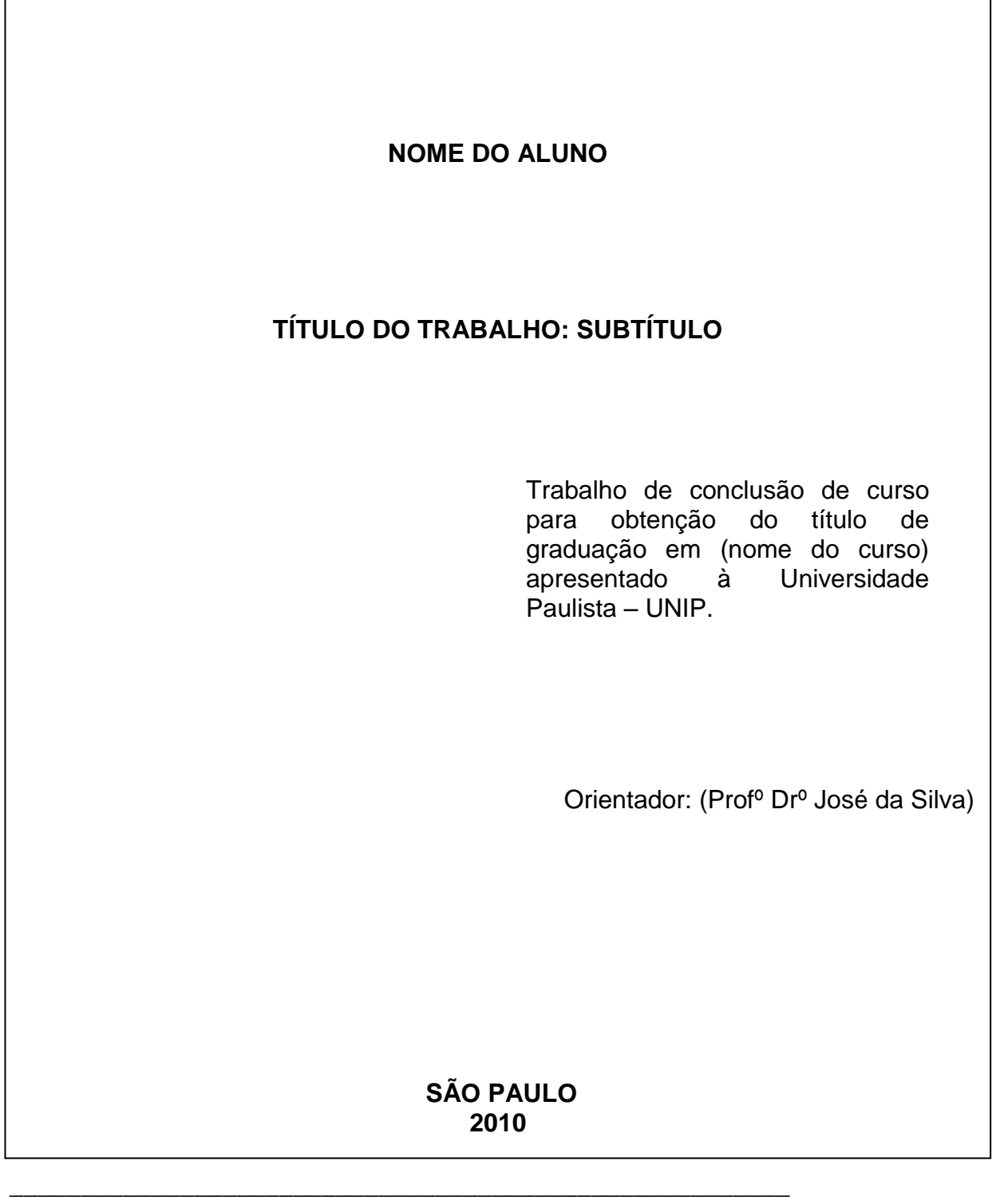

<sup>1</sup> NBR 14724: Informação e documentação: Trabalhos acadêmicos - Apresentação

## **3.1.4 Verso da Folha de Rosto (obrigatório)**

**3.1.4 Ficha Catalográfica**: no verso da folha de rosto deverá constar a ficha catalográfica, conforme o Código de Catalogação Anglo-Americano vigente. A Biblioteca UNIP elabora a ficha mediante o preenchimento dos dados da obra em formulário próprio. A Solicitação poderá ser feita na biblioteca de seu campus.

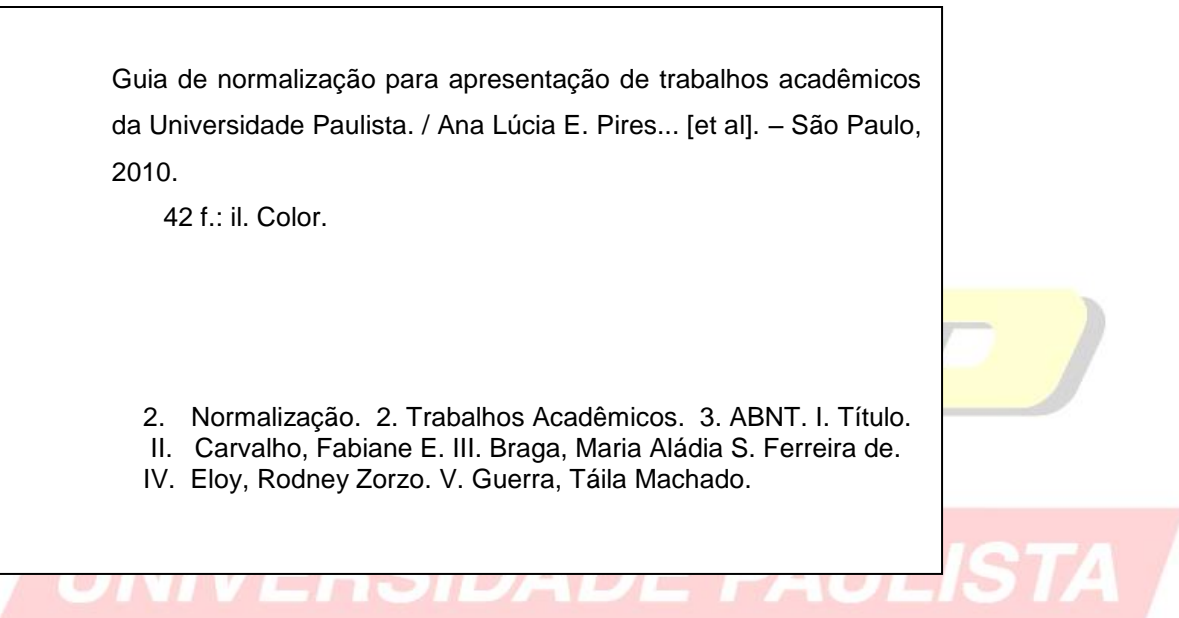

**3.1.5 Errata** (opcional): lista das folhas e linhas em que ocorrem erros, seguidas das devidas correções. Deve ser inserida logo após a folha de rosto.

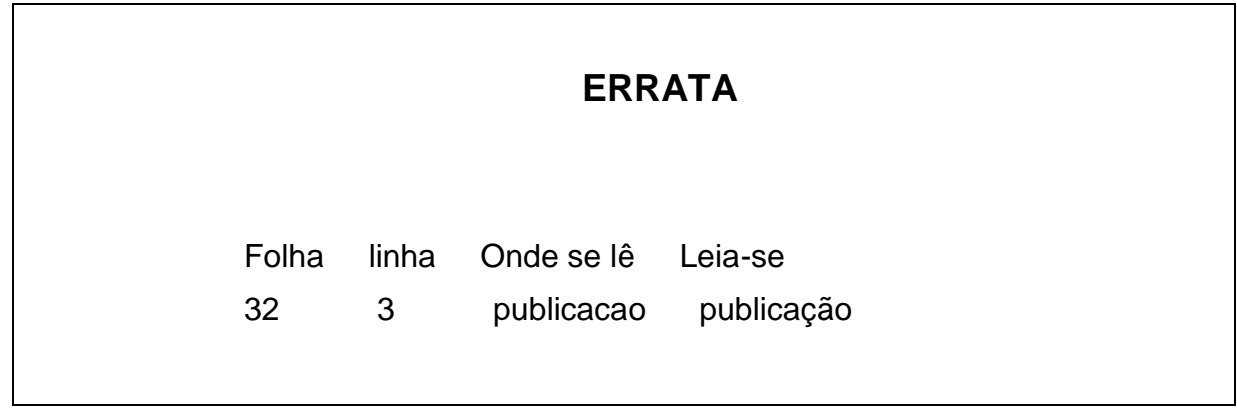

<sup>1</sup> NBR 14724: Informação e documentação: Trabalhos acadêmicos - Apresentação

**3.1.6 Folha De Aprovação** (obrigatório): folha que contém os elementos essenciais à aprovação do trabalho.

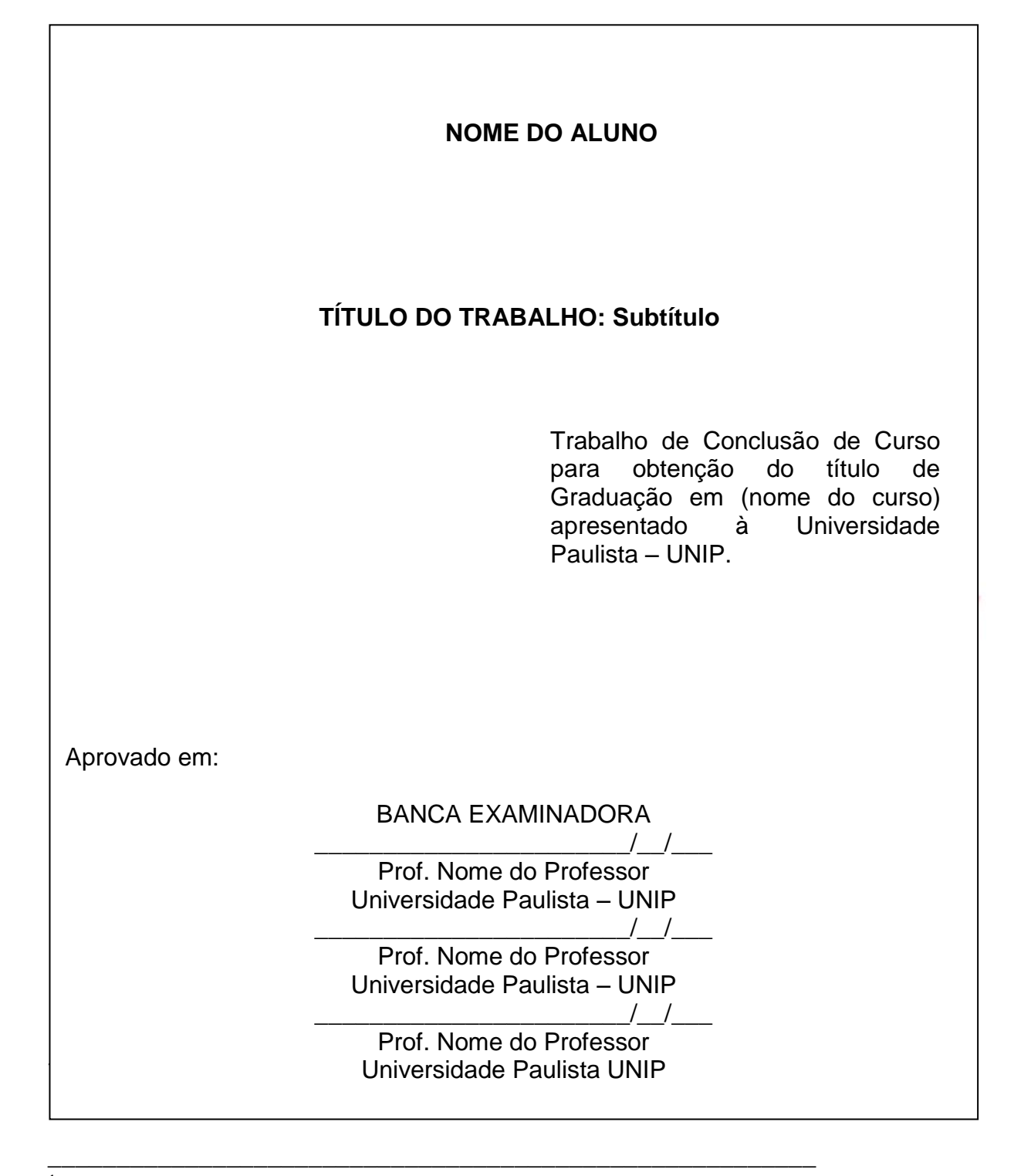

<sup>1</sup>NBR 14724: Informação e documentação: Trabalhos acadêmicos - Apresentação

**3.1.7 Dedicatória** (opcional): folha onde o autor presta homenagem ou dedica seu trabalho.

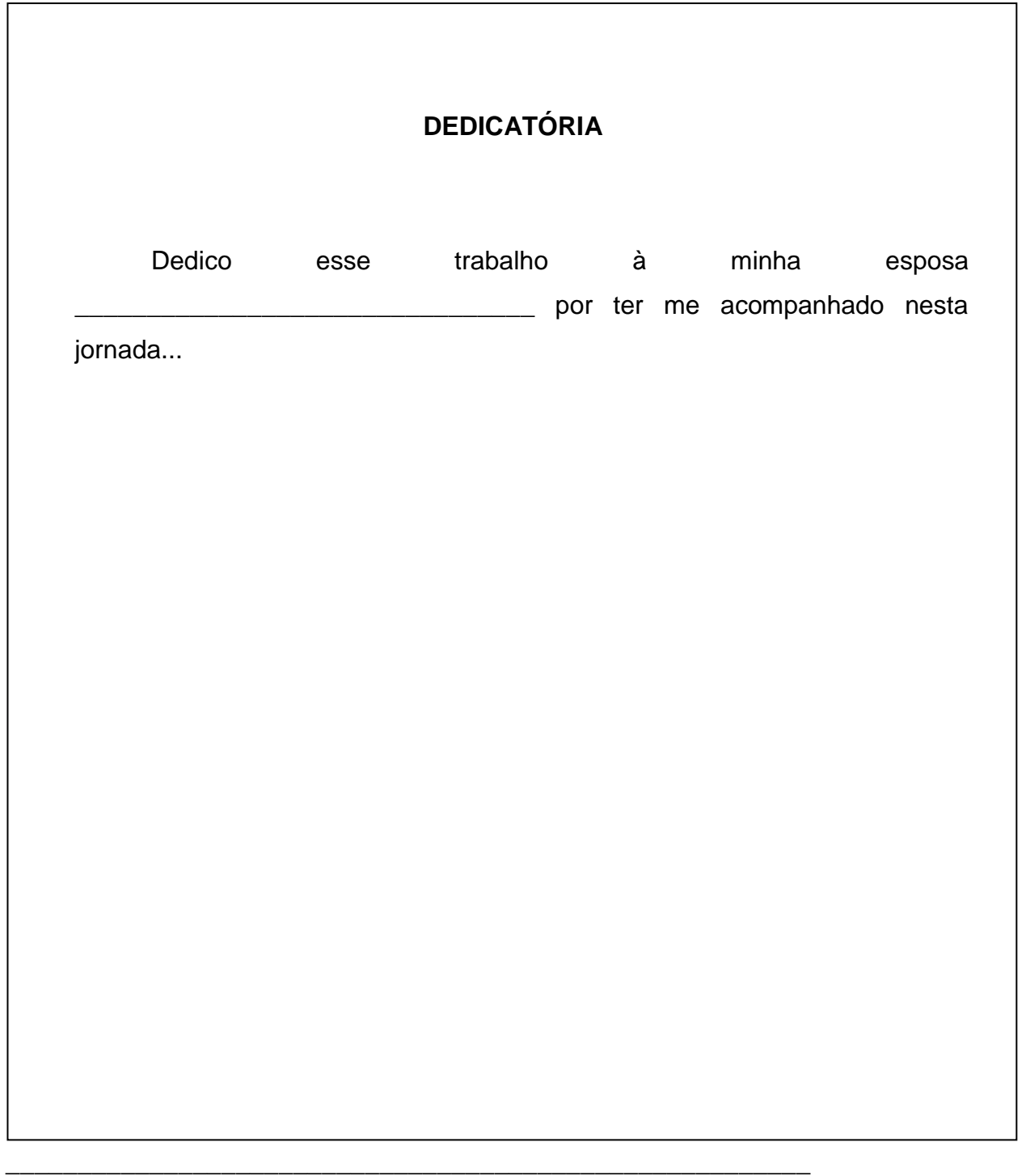

<sup>1</sup> NBR 14724: Informação e documentação: Trabalhos acadêmicos - Apresentação

**3.1.8 Agradecimentos** (opcional): folha onde o autor agradece as pessoas que colaboraram de certa forma com seu trabalho.

## **AGRADECIMENTOS**

Agradeço em primeiro lugar à DEUS por ser a base das minhas conquistas;

Aos meus pais \_\_\_\_\_\_ e \_\_\_\_\_\_\_\_, por acreditar e terem interesse em minhas escolhas, apoiando-me e esforçando-se junto a mim, para que eu suprisse todas elas;

À professora \_\_\_\_\_\_\_\_\_, pela dedicação em suas orientações prestadas na elaboração deste trabalho, me incentivando e colaborando no desenvolvimento de minhas idéias;

<sup>1</sup> NBR 14724: Informação e documentação: Trabalhos acadêmicos - Apresentação

**3.1.9 Epígrafe** (opcional): folha onde o autor apresenta uma citação, seguida de indicação de autoria, relacionada com a matéria tratada no corpo do trabalho.

> *"O remédio para nossas preocupações consiste em estar inteiramente ocupado, realizando alguma coisa construtiva".*

> > *(Maria Zownseand)*

<sup>1</sup> NBR 14724: Informação e documentação: Trabalhos acadêmicos - Apresentação

**3.1.10 Resumo na Língua Vernácula "Português"** (obrigatório): apresenta os pontos relevantes de um texto, fornecendo uma visão rápida e clara do conteúdo e das conclusões do trabalho, seguido das palavras chaves, não ultrapassando 500 palavras.

#### **RESUMO**

O Brasil é um país em desenvolvimento, seu **mercado de trabalho** transforma-se constantemente. As mudanças são rápidas, exigindo qualificação profissional. O objetivo desta pesquisa é identificar como os estudantes do curso de **turismo** compreendem o conceito de **empreendedorismo** e verificar se as práticas pedagógicas consolidam idéias e habilidades que permitam a inovação e a criatividade contribuindo para a formação do profissional empreendedor. A pesquisa realizada teve caráter qualitativo. Aplicouse um questionário com perguntas abertas aos alunos do curso de turismo na cidade de Ourinhos. Verificou-se que os estudantes estão atentos às exigências do mercado e apresentam grande potencial empreendedor, todavia é preciso fomentar estratégia educacionais que transformem em ação esse potencial.

**Palavras-chave:** Turismo. Mercado de trabalho.

NBR 14724: Informação e documentação: Trabalhos acadêmicos - Apresentação  **NBR 6028**: Informação e documentação : Resumo - Apresentação

\_\_\_\_\_\_\_\_\_\_\_\_\_\_\_\_\_\_\_\_\_\_\_\_\_\_\_\_\_\_\_\_\_\_\_\_\_\_\_\_\_\_\_\_\_\_\_\_\_\_\_\_\_\_\_\_

 $\overline{a}$ 

**3.1.11 Resumo em Língua Estrangeira** (obrigatório): versão do resumo para idioma de divulgação internacional.

#### COLOCAR MODELO DE ABSTRACT **ABSTRACT**

Brazil is a developing country, its labor market changes constantly. The changes are rapid, requiring professional qualifications. The objective of this research is to identify how the students of tourism include the concept of entrepreneurship and whether teaching practices consolidate ideas and skills that enable innovation and creativity in contributing to the formation of the professional entrepreneur. The research was qualitative. We applied a questionnaire with open to students of tourism in the city of Ourinhos. It was found that students are aware of market requirements and have great potential entrepreneur, but the need to develop educational strategy to transform this potential into action.

**Key-words***: Tourism. Labor Market.*

<sup>1</sup> NBR 14724: Informação e documentação: Trabalhos acadêmicos - Apresentação  **NBR 6028**: Informação e documentação: Resumo - Apresentação

**3.1.12 Lista de Ilustrações** (opcional): refere-se a desenhos, esquemas, fluxogramas, fotografias, gráficos, mapas, organogramas, que devem ser elaborados de acordo com a ordem apresentada no texto, acompanhados do respectivo número de página. Quando necessário recomenda-se uma lista para cada tipo de ilustração.

## **LISTA DE ILUSTRAÇÕES**

GRAFICO 01 - Estatística de emprego no Estado de São Paulo no ano 2002...............................................13

GRAFICO 02 – Crescimento da economia brasileira no período de 2002 à 2004................................................16

<sup>1</sup> NBR 14724: Informação e documentação: Trabalhos acadêmicos - Apresentação

**3.1.13 Lista de Tabelas** (opcional): elemento demonstrativo de síntese que constitui unidade autônoma, elaborado de acordo com a ordem apresentada no texto, acompanhado do respectivo número de página.

## **LISTA DE TABELAS**

TABELA 01 - Estatística de emprego no Estado de São Paulo no ano 2002....................................................13

TABELA 02 – Crescimento da economia brasileira no período de 2002 à 2004....................................................16

<sup>1</sup> NBR 14724: Informação e documentação: Trabalhos acadêmicos - Apresentação

¹ **NBR 14724**: Informação e documentação: Trabalhos acadêmicos - Apresentação

**3.1.14 Lista e Abreviaturas e Siglas** (opcional): consiste na relação alfabética das abreviaturas e siglas utilizadas no texto, recomenda-se a elaboração de lista própria para cada tipo.

## **LISTA DE ABREVIATURAS E SIGLAS**

ABNT - Associação Brasileira de Normas Técnicas ABEMA - Associação Brasileira de Órgãos Estaduais do Meio Ambiente IBGE - Instituto Brasileiro de Geografia e Estatística LTDA - Limitada (sociedade por quotas e responsabilidade limitada) PANECO - Panorama Econômico

<sup>1</sup> NBR 14724: Informação e documentação: Trabalhos acadêmicos - Apresentação

**3.1.15 Lista de Símbolos** (opcional): elaborada de acordo com a ordem em que os símbolos aparecem no texto, com o devido significado.

## **LISTA DE SÍMBOLOS**

*C* - Conjunto dos números complexos

dab - Distância euclidiana

*O(n) -* Ordem de um algoritmo

*Psp* - Projeção sobre um espaço linear fechado

*Xt* - Variável aleatória

<sup>1</sup> NBR 14724: Informação e documentação: Trabalhos acadêmicos - Apresentação

**3.1.16 Sumário** (obrigatório): enumeração das principais divisões, seções e outras partes do trabalho, na mesma ordem e grafia em que aparece no texto, acompanhados dos respectivos números das páginas.

# **SUMÁRIO**

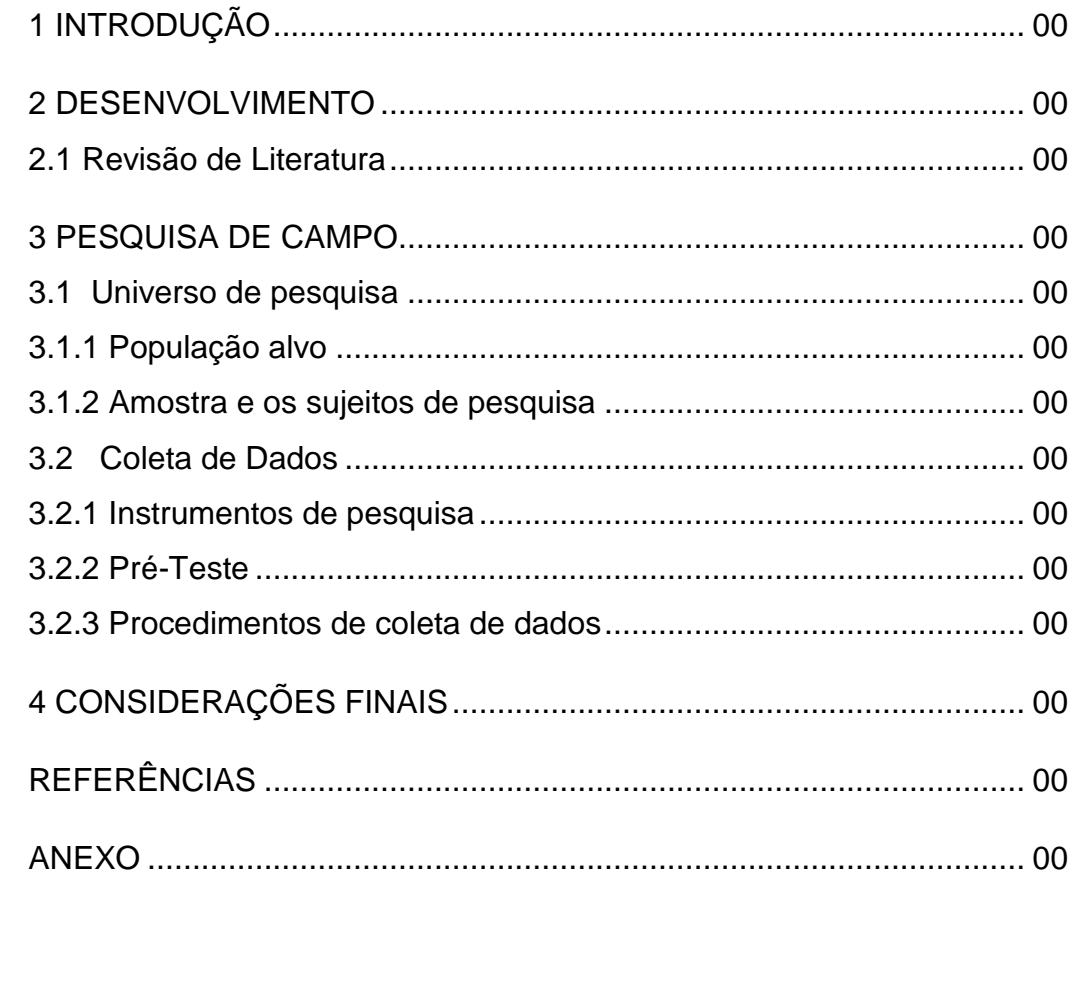

<sup>1</sup> NBR 14724: Informação e documentação: Trabalhos acadêmicos - Apresentação

\_\_\_\_\_\_\_\_\_\_\_\_\_\_\_\_\_\_\_\_\_\_\_\_\_\_\_\_\_\_\_\_\_\_\_\_\_\_\_\_\_\_\_\_\_\_\_\_\_\_\_\_\_\_\_

**NBR 6024**: Informação e documentação: numeração progressiva das seções de um documento - Apresentação

## **3.2 Elementos Textuais**

#### **3.2.1 Introdução**

Introdução é a parte inicial do texto, onde devem constar a delimitação do assunto tratado de forma breve e objetiva.

#### **3.2.2 Desenvolvimento**

A partir do levantamento bibliográfico, desenvolve-se o corpo do trabalho, onde se analisa a idéia principal, destacando, formulando e discutindo hipóteses.

Divide-se em seções ou capítulos, e concentra a maior parte do total de páginas da monografia.

#### **3.2.3 Conclusão**

Parte final do texto onde são apresentados os resultados finais da pesquisa, correspondentes aos objetivos ou hipóteses.

É importante apresentar novas idéias, abrindo caminho a outros pesquisadores que poderão trabalhar no assunto.

<sup>1</sup> NBR 14724: Informação e documentação: Trabalhos acadêmicos - Apresentação

## **3.3 Elementos Pós-Textuais**

## **3.3.1 Referências²**

Monografia no todo (livro, manual enciclopédia, dicionário, tese, dissertação, trabalho acadêmico etc.)

### **Exemplos:**

## **Um autor**

SOBRENOME, Nome. **Título do livro**: subtítulo (se houver). Edição. Local: Editora, ano.

GIL, A. C. **Como elaborar projetos de pesquisa.** 4. ed. São Paulo: Atlas, 2002.

## **Dois autores**

SOBRENOME, Nome; SOBRENOME, Nome. **Título do livro**: subtítulo (se houver). Edição. Local: Editora, ano.

 DAMIÃO, Regina Toledo; HENRIQUES, Antonio. **Curso de direito jurídico** São Paulo: Atlas, 1995.

**Três autores**

SOBRENOME, Nome; SOBRENOME, Nome; SOBRENOME, Nome. **Título do livro**: subtítulo (se houver). Edição. Local: Editora, ano.

PASSOS, L. M. M; FONSECA, A; CHAVES, M. **Alegria de saber**: matemática, segunda série, 2, primeiro grau: livro do professor. São Paulo: Scipione, 1995.

#### **Mais de três autores**

Indica-se apenas o primeiro, acrescentando-se a expressão et al.

SOBRENOME, Nome. et al. **Título do livro**: subtítulo (se houver). Edição. Local: Editora, ano.

URANI, A. et al. **Constituição de uma matriz de contabilidade social para o Brasil.** Brasília: IPEA, 1994.

²**NBR 6023**: informação e documentação: referência e elaboração. Rio de janeiro, 2002

#### **Autor desconhecido**

Quando não existir autor, a entrada é feita pelo título com a primeira palavra em maiúscula.

```
TÍTULO do livro: subtítulo (se houver). Local: Editora, ano.
```
DIAGNÓSTICO do setor editorial brasileiro. São Paulo: Câmara Brasileira do Livro, 1993.

## **Organizadores (Org.), compiladores (Comp.), editores (Ed.), coordenadores (Coor.) etc.**

SOBRENOME, Nome. (Org.) **Título do livro**: subtítulo (se houver). Local: Editora, ano.

FERREIRA, Leslie Piccolotto (Org.). **O fonoaudiólogo e a escola**. São Paulo: Summus, 1991.

#### **Tradutores, revisores, ilustradores etc.**

Podem ser acrescentados após o título.

SOBRENOME, Nome. **Título da obra**. Tradução Nome do Tradutor . Local: Editora, ano.

CHEVALIER, Jean; GHEERBRANT, Alain. **Dicionário de símbolos**. Tradução Vera da Costa e Silva. Rio de Janeiro: J. Olympio, 1990.

**Autor entidade** (associações, empresas, instituições).

NOME DA ENTIDADE. **Título da obra**: subtítulo (se houver). Local, ano.

UNIVERSIDADE DE SÃO PAULO. **Catalogo de teses da Universidade de São Paulo, 1992**. São Paulo, 1993.

²**NBR 6023**: informação e documentação: referência e elaboração. Rio de janeiro, 2002

## **Teses, dissertações e trabalhos acadêmicos**

A paginação deve ser indicada pela letra "f", pois o trabalho é impresso apenas no anverso da folha.

SOBRENOME, Nome. **Título do livro**: subtítulo (se houver). Ano. 00 folhas. Nomenclatura (Titulação do curso) – Universidade, Local, ano.

SILVA, J. C. **Estudo de uma fonte de informação secundária**. 2001. 27 f. Dissertação (Mestrado em Informação) – Universidade KWZ, São Paulo, 2001.

**Parte de monografia** (capítulo, volume, fragmento e outras partes de uma obra).

SOBRENOME, Nome. Título do capítulo: subtítulo (se houver). In: Autor do Capítulo. **Título da obra.** Local: Editora, ano. Páginas.

ROMANO, Giovanni. Imagens da juventude na era moderna. In: LEVI, G; SCHMIDT, J. (Org.). **História dos jovens 2**. São Paulo: Companhia das Letras, 1996. p.7-16.

**Quando o autor do capítulo for o mesmo que o autor da obra, substituir o nome por travessão**.

SOBRENOME, Nome. Título do capítulo: subtítulo (se houver). In: **Título da obra.** Local: Editora, ano. Páginas.

SANTOS, F. R. dos. A colonização da terra do Tucujús. In:\_\_\_\_\_\_. **História do Amapá, 1º grau**. 2. ed. Macapá: Valcan, 1994. cap. 3.

**Monografias em meio eletrônico** (disquetes, CD-ROM, *online* etc.).

SOBRENOME, Nome. **Título da obra**: subtítulo (se houver). Local: Editora, ano. Disponível em: < [www.site.com.br>](http://www.site.com.br/). Acesso em: 15 jan. 2009.

ALVES, Castro. Navio negreiro. [S.l.]: Virtual Books, 2000. Disponível em <http:// www.terra.com.br/virtual/freebook/port/Lport2/navionegreiro.htm> Acesso em: 10 jan. 2002.

²**NBR 6023**: informação e documentação: referência e elaboração. Rio de janeiro, 2002

**Publicação periódica no todo** (revista cientifica, revista semanal, jornal).

**TÍTULO DA REVISTA.** Local: Editora, ano.

REVISTA BRASILEIRA DE GEOGRAFIA. Rio de Janeiro: IBGE, 1939.

**Parte de revista, jornal, boletim etc.** (volume, fascículo, números especiais e suplementos, entre outros, sem título próprio).

**TÍTULO DA REVISTA.** Local: Editora, número, volume, ano.

DINHEIRO. São Paulo: Ed. Três n.148, 28 jun. 2000.

**Artigo e/ou matéria de jornal** (comunicações, editorial, entrevistas, recensões, reportagens, resenhas etc.).

SOBRENOME, NOME. Titulo do artigo ou matéria de jornal. **Título da Revista ou jornal,** Local, caderno ou parte do jornal e a paginação correspondente.

COSTURA X P.U.R. Aldus, São Paulo, ano1, n.1, nov. 1997. Encarte técnico, p. 8.

NAVES, P. Lagos andinos dão banho de beleza. **Folha de S. Paulo**, São Paulo, 28 jun. 1999. Folha Turismo, Caderno 8, p.13.

 **Parte de revista, boletim etc. em meio eletrônico** (disquete, CD-ROM, *online* etc.).

**SOBRENOME,** Nome. Título do artigo: subtítulo (se houver). **Título da revista,**  Local, volume, número, páginas, mês ano. Disponível em: < [www.site.com.br>](http://www.site.com.br/). Acesso em: 15 jan. 2009.

RIBEIRO, P. S. G. Adoção à brasileira: uma análise sociojurídica. **Datavenia**, São Paulo, ano 3, n. 18, ago. 1998. Disponível em: <http://www.datavenia.inf.br/>. Acesso em: 10 set. 1998.

**Eventos no todo** (atas, anais, resultados, proceedings etc.).

NOME DO EVENTO, Numeração (se houver), ano, Local. **Título do documento...** Local de Publicação: Editora, ano de publicação.

REUNIÃO ANUAL DA SOCIEDADE BRASILEIRA DE QUIMICA, 20., 1997, Poços de Caldas. **Resumos**... São Paulo: Sociedade Brasileira de Química, 1997.

²**NBR 6023**: informação e documentação: referência e elaboração. Rio de janeiro, 2002

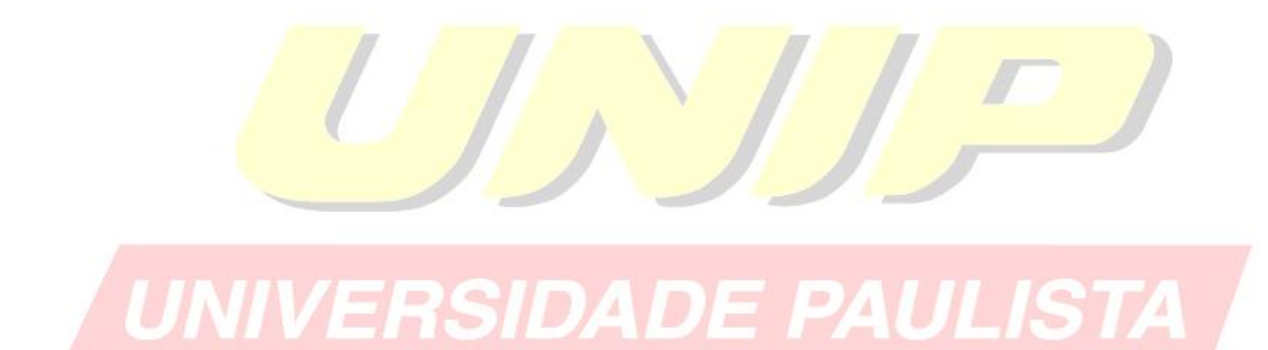

**Eventos no todo em meio eletrônico** (disquete, CD-ROM, *online* etc.)

NOME DO EVENTO, Númeração (se houver), ano, Local. **Título do documento...** Local de Publicação: Editora, Ano de publicação. Disponível em: [<www.site.com.br>](http://www.site.com.br/). Acesso em: 10 jan. 2009.

CONGRESSO BRASILEIRO DE BIBLIOTECONOMIA E DOCUMENTAÇÃO, 19., 2000, Porto Alegre. **Anais eletrônicos**... Porto Alegre: PUCRS, 2000. Disponível em: <http://embauba.ibict.br/cbbd2000/Default\_en.html>. Acesso em: 18 out. 2002.

**Documentação jurídica** (legislação, jurisprudência e doutrina).

**Legislação** (Constituição, emendas constitucionais, normas emanadas)

JURISDIÇÃO ou Entidade. **Título.** Numeração. Local: Editora, ano de publicação.

BRASIL. **Código civil**. 46. ed. São Paulo: Saraiva, 1995.

**Jurisprudência** (decisões judiciais)

JURISDIÇÃO ou Órgão Judiciário Competente. **Título.** Numeração. Partes envolvidas (se houver). Local, data. Dados da publicação.

BRASIL. Supremo Tribunal Federal. Súmula nº 14. In:\_\_\_\_\_\_\_. **Súmulas**. São Paulo: Associação dos advogados do Brasil, 1994.

**Doutrina**: Interpretação dos textos legais (monografias, artigos de periódicos, paper etc.

SOBRENOME, Nome. Título do artigo. **Título da revista,** Local, volume, número, páginas, mês ano.

BARROS, Raimundo Gomes de. Ministério Público: sua legitimação frente ao Código do Consumidor. **Revista Trimestral de Jurisprudência dos Estados**, São Paulo, São Paulo, v. 19, n. 139, p. 53-72, ago. 2006.

²**NBR 6023**: informação e documentação: referência e elaboração. Rio de janeiro, 2002

**Documento jurídico em meio eletrônico** (disquetes, CD-ROM, *online* etc.).

SOBRENOME, Nome. Título do artigo: subtítulo (se houver). **Título da revista,**  Local, volume, número, páginas, mês ano. Disponível em: < [www.site.com.br>](http://www.site.com.br/). Acesso em: 15 jan. 2009.

BRASIL. Lei nº 9.889, de 7 de dezembro de 1999. Altera a legislação tributária federal. **Diário Oficial [da] República Federativa do Brasil**, Brasília, 8 dez. 1999. Disponível em: <http://www.in.gov.br/mp\_leis/leis\_texto.asp?>. Acesso em: 22 dez.1999.

**Imagens em movimento** (filmes, videocassetes, DVD etc.).

TÍTULO. Diretor ou produtor. Local: Produtora, ano. Suporte Físico.

OS PERIGOS do uso de tóxicos. Produção de Jorge Ramos de Andrade. Coordenação de Maria Izabel Azevedo. São Paulo: CERAVI, 1983. 1 videocassete.

**Documento iconográfico (pintura, gravura, ilustrações, fotografia, desenho** técnico, dispositivo, diafilme, material estereográfico, transparência, cartaz, etc.).

SOBRENOME, Nome. **Título da obra**. Ano. Especificação do Suporte.

KOBAIASHI, K. **Doença dos xavantes**. 1980. 1 fotografia, color., 16 cm x 56 cm.

**Documento cartográfico** (atlas, mapa, globo, fotografia aérea etc.).

TÍTULO. Local: Editora, ano. Designação Específica. Escala.

ATLAS Mirador Internacional. Rio de Janeiro: Enciclopédia Britânica do Brasil, 1981. 1 atlas. Escalas variam.

**Documento de acesso exclusivo em meio eletrônico** (base de dados, listas de discussão, BBS (site), arquivos em disco rígido, programas, conjuntos de programas e mensagens eletrônicas etc.)

SOBRENOME, Nome (se houver). TÍTULO. Descrição física do meio eletrônico. Disponível em: [<www.site.com.br>](http://www.site.com.br/). Acesso em: 30 maio 2002.

FUNDAÇÃO TROPICAL DE PESQUISAS E TECNOLOGIA "ANDRÉ TOSELLO". **Base de Dados tropical**. 1985. Disponível em: [<http://www.bdt.fat.org.br/acaro/sp/>](http://www.bdt.fat.org.br/acaro/sp/). Acesso em: 30 de maio de 1985.

**\_\_\_\_\_\_\_\_\_\_\_\_\_\_\_\_\_\_\_\_\_\_\_\_\_\_\_\_\_\_\_\_\_\_\_\_\_\_\_\_\_\_\_\_\_\_\_\_\_\_\_\_\_\_\_\_\_\_\_\_\_\_\_\_\_\_\_\_\_\_\_\_\_\_\_\_\_\_\_\_\_\_\_\_\_\_\_\_\_\_** 

²**NBR 6023**: informação e documentação: referência e elaboração. Rio de janeiro, 2002

**3.3.2 Apêndice** (opcional): texto ou documento elaborado pelo autor, com o objetivo de complementar o trabalho. Devem ser apresentados em uma folha à parte como da seguinte forma:

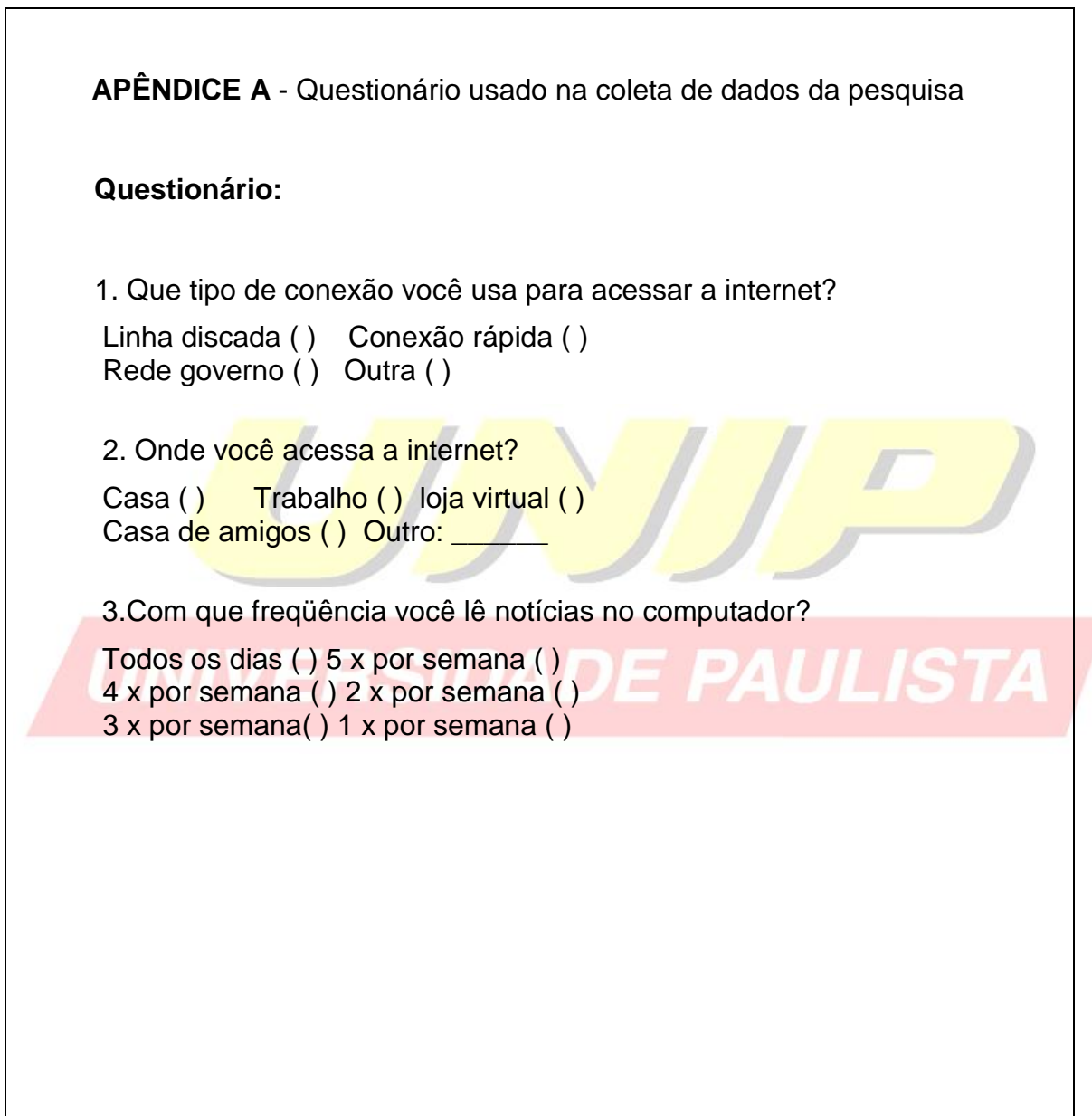

<sup>1</sup> NBR 14724: Informação e documentação: Trabalhos acadêmicos - Apresentação

**3.3.3 Anexo** (opcional): texto ou documento não elaborado pelo autor, que serve de fundamentação para complemento do trabalho. Devem ser apresentados em uma folha à parte como da seguinte forma:

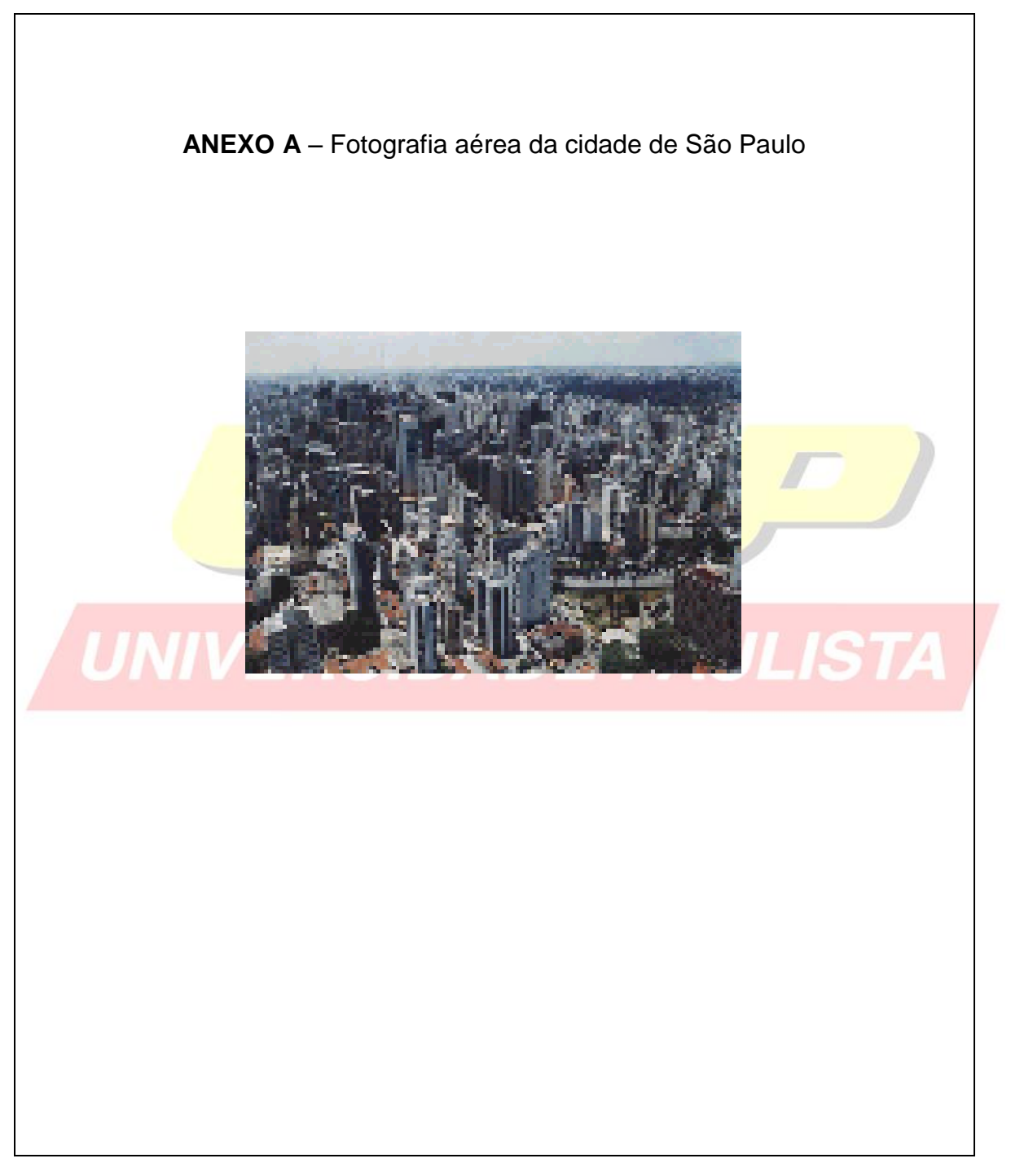

<sup>1</sup> NBR 14724: Informação e documentação: Trabalhos acadêmicos - Apresentação

## **4 CITAÇÕES ³**

Menção de uma informação extraída de outra fonte.

#### **4.1 Regras Gerais de Apresentação**

Nas citações, as chamadas são feitas pelo sobrenome do autor, instituição responsável ou título na sentença, em letras maiúsculas e minúsculas e quando estiverem entre parênteses, em letras maiúsculas.

**Citação direta:** Transcrição textual de parte da obra do autor consultado.

Especificar no texto, a(s) página(s), volume(s), tomo(s) ou seção(ões) da fonte consultada, após a data, separados por vírgula.

**Exemplo:** Oliveira e Leonardos (1943, p. 146) dizem que a "[...] relação da série São Roque com os granitos portifiróides pequenos é muito clara."

Meyer parte de uma passagem da crônica de "14 de maio", de A Semana: "Houve sol, e grande sol, naquele domingo de 1888, em que o senado voltou a lei, que a regente sancionou [...] (ASSIS, 1994, v.3, p.583).

**Citação direta de até 3 linhas**: Devem estar contidas entre aspas duplas

**Exemplos:** Segundo Sá (1995, p. 27): "[...] por meio da mesma "arte de conservação" que abrange tão extensa e significativa parte da nossa existência cotidiana [...]"

**Citação direta com mais de 3 linhas:** Devem ser destacadas com recuo de 4 cm da margem esquerda, com letra menor que a do texto e sem as aspas.

#### **Exemplo:**

A teleconferência permite ao individuo participar de um encontro nacional ou regional sem a necessidade de deixar seu local de origem. Tipos comuns de teleconferências incluem o uso da televisão, telefone, e computador. Através de áudio-conferência, utilizando a companhia local de telefone, um sinal de áudio pode ser emitido em um salão de qualquer dimensão. (NICHOLS, 1993, p. 181).

**³ NBR 10520**: Informação e documentação: Citações em documentos - Apresentação

**Citação indireta:** Baseado na obra do autor consultado. Nas citações indiretas a indicação das páginas é opcional.

**Exemplo:** Merriam e Caffarella (1991) observam que a localização de recursos tem um papel no processo de aprendizagem autodirigida.

## **Citação de informação verbal:** Palestras, debates, comunicações etc.

Deverá ser indicada entre parênteses a expressão informação verbal, mencionandose os dados disponíveis, em nota de rodapé.

## **Exemplos:**

\_\_\_\_\_\_\_\_\_\_\_\_\_\_\_\_\_\_

O novo medicamento estará disponível até o final deste semestre (informação verbal)<sup>1</sup>.

Noticia fornecida por John A. Smith no Congresso Internacional de Engenharia Genética, em Londres, em outubro de 2001.

**No rodapé da página**

**No corpo do texto**

Na citação de trabalho em fase de elaboração, menciona-se a expressão em fase de elaboração entre parênteses, e indica-se os dados disponíveis em nota de rodapé.

#### **Exemplos:**

Os poetas selecionados contribuíram para a consolidação da poesia no Rio grande do Sul, séculos XIX e XX (em fase de .<br>elaboração)<sup>1</sup>.

> **No rodapé da página**

**No corpo do texto**

\_\_\_\_\_\_\_\_\_\_\_\_\_\_\_\_\_\_  $2$  Poetas rio-grandenses, de autoria de Elvo Clemente, a ser editado pela EDIPUCRS, 2002.

#### **Sistema de chamada**

As citações devem ser indicadas no texto por um sistema de chamada: numérico ou autor-data.

\_\_\_\_\_\_\_\_\_\_\_\_\_\_\_\_\_\_\_\_\_\_\_\_\_\_\_\_\_\_\_\_\_\_\_\_\_\_\_\_\_\_\_\_\_\_\_\_\_\_\_\_\_\_\_\_\_\_\_ **³ NBR 10520**: Informação e documentação: Citações em documentos - Apresentação

#### **Sistema numérico**

Quando se opta por este sistema, a indicação da fonte se faz através de uma numeração única e consecutiva, em algarismos arábicos, remetendo à lista de referências no fim do trabalho, na mesma ordem que aparece no texto. Esta indicação é feita entre parênteses, alinhada ao texto ou situada logo acima do texto, em sobrescrito.

*Não se inicia a numeração da citação a cada página.*

*O sistema numérico não deve ser utilizado quando há notas de rodapé.*

Exemplos:

Diz Rui Barbosa: "Tudo é viver, previvendo." (15)

Diz Rui Barbosa: "Tudo é viver, previvendo." <sup>15</sup>

#### **Sistema autor-data**

A indicação da fonte nas citações pode ser feita de duas formas:

**a)** pelo sobrenome de cada autor ou entidade responsável seguido da data de publicação do documento e das páginas de citação (se a citação for direta), separados por vírgula e entre parênteses.

# **Exemplos: Citação direta**

A chamada pandectística havia sido a forma particular pela qual o direito romano fora integrado no século XIX na Alemanha em particular. "(LOPES, 2000, P. 225).

LOPES, José Reinaldo de Lima. **O Direito na História**. São Paulo: Max Limonad, 2000.

**Na lista de referência**

**No texto**

## **Exemplos: Citação indireta**

Merriam e Caffarella (1991) observam que a localização de recursos tem um papel crucial no processo de aprendizagem autodirigida.

 MERRIAM, S.; CAFFARELLA, R. **Learning in adulthood**: comprehensive guide. San Francisco:Jossey-Bass, 1991.

**No texto**

**Na lista de referências**

\_\_\_\_\_\_\_\_\_\_\_\_\_\_\_\_\_\_\_\_\_\_\_\_\_\_\_\_\_\_\_\_\_\_\_\_\_\_\_\_\_\_\_\_\_\_\_\_\_\_\_\_\_\_\_\_\_\_\_ **³ NBR 10520**: Informação e documentação: Citações em documentos - Apresentação

**b)** Pela primeira palavra do título seguida de reticências, data de publicação e página(s) da citação (caso seja citação direta), separados por vírgula e entre parênteses.

#### **Exemplos: Citação direta**

"Ema nova Londrina (PR), as crianças são levada às lavouras a partir dos 5 anos." (NOS CANAVIAIS..., 1995, p. 12).

 NOS CANAVIAIS, mutilação em vez de lazer e escola. O Globo, Rio de Janeiro, 16 jul. 1995. O País, p. 12.

Quando os sobrenomes dos autores forem coincidentes, acrescentam-se as iniciais dos prenomes, e se ainda houver coincidência, indica-se os pronomes por extenso.

#### **Exemplos:**

(BARBOSA, C., 1958) (BARBOSA, Cássio, 1965)

(BARBOSA, O., 1959) (BARBOSA, Celso, 1965)

Em citações de vários documentos de um mesmo autor publicados no mesmo ano, faz-se a distinção com letras minúsculas, em ordem alfabética, após a data e sem espacejamento.

#### **Exemplo:**

Seguindo a análise de Pires (2004a) (PIRES, 2004a)

Nas citações indiretas de documentos de mesma autoria, publicados em anos diferentes e mencionados simultaneamente, as datas são separadas por vírgulas.

#### **Exemplos:**

(SILVA, 1989, 1994) (SANTOS; VARGAS; ALVES, 2000, 2002, 2004)

**³ NBR 10520**: Informação e documentação: Citações em documentos - Apresentação

\_\_\_\_\_\_\_\_\_\_\_\_\_\_\_\_\_\_\_\_\_\_\_\_\_\_\_\_\_\_\_\_\_\_\_\_\_\_\_\_\_\_\_\_\_\_\_\_\_\_\_\_\_\_\_\_\_\_\_

**No texto**

**Na lista de referências**

As citações indiretas de diversos documentos de vários autores, mencionados simultaneamente, devem ser separadas por (;), em ordem alfabética.

#### **Exemplos:**

(CASTRO, 1994; SILVA, 1989)

(FONSECA, 1997; PAIVA, 1997; SILVA, 1997).

**Notas de rodapé:** Indicações, observações ou aditamentos ao texto feitos pelo autor.

As notas de rodapé podem ser notas de referência ou notas explicativas e são alinhadas a partir da segunda linha da mesma nota, abaixo da primeira letra da primeira palavra para destacar o expoente, sem espaço entre elas e com fonte menor.

#### **Exemplo:**

<sup>1</sup> Veja-se como exemplo desse tipo de abordagem o estudo de Netzer (1976)  $2^2$  Encontramos esse tipo de perspectiva na  $2^a$  parte do verbete referido na nota anterior, em grande parte do estudo de Rahner (1962).

**No rodapé da página**

#### **Notas de referências**

 $\overline{\phantom{a}}$  , where  $\overline{\phantom{a}}$ 

A numeração das notas de referências é feita por algarismos arábicos, devendo ter numeração única e consecutiva para capítulo ou parte. Não se inicia a numeração a cada página. A primeira citação de uma obra, em nota de rodapé, deve ter sua referência completa.

#### **Exemplo:**

\_\_\_\_\_\_\_\_\_\_\_\_\_\_\_\_\_\_  $^3$ FARIA, José Eduardo (Org.). Direitos humanos, direitos sociais e justiça. $\nmid$ São Paulo: Malheiros, 1994. **No rodapé da página**

**³ NBR 10520**: Informação e documentação: Citações em documentos - Apresentação

As subseqüentes citações da mesma obra podem ser referenciadas de forma abreviada, utilizando as seguintes expressões, abreviadas quando for o caso, mas só devem ser usadas na página da citação a que se referem.

**Idem – mesmo autor- id.:** quando a obra citada já foi indicada anteriormente.

**Exemplo:**

<sup>8</sup> ASSOCIAÇÃO BRASILEIRA DE NORMAS TÉCNICAS, 1989, p.9.  $9$  Id. , 2000, p.19.

**Ibidem – na mesma obra - Ibid.:** quando a obra citada já foi indicada anteriormente.

**Exemplo:**

<sup>3</sup> DURKHEI<mark>M, 192</mark>5, p.<mark>176</mark> <sup>4</sup> Ibid., p.190.

\_\_\_\_\_\_\_\_\_\_\_\_\_\_\_\_\_\_

\_\_\_\_\_\_\_\_\_\_\_\_\_\_\_\_\_

**Opus citatum – obra citada - op. cit.:** quando a obra citada já foi indicada anteriormente.

*VERSIDADE PAULISTA* **Exemplo:**

<sup>8</sup> ADORNO, 1996, p. 38. <sup>9</sup> GARLAND, 1990, p.42-43.  $10$  ADORNO, op. Cit., p. 40.

 $\mathcal{L}_\text{max}$  , where  $\mathcal{L}_\text{max}$  , we have the set of  $\mathcal{L}_\text{max}$ 

**Passim - aqui e ali, em diversas passagens - passim:** quando a citação está dispersa por vários pontos da obra.

**Exemplo:**

\_\_\_\_\_\_\_\_\_\_\_\_\_\_\_\_\_\_\_ <sup>5</sup> RIBEIRO, 1997, passim.

**³ NBR 10520**: Informação e documentação: Citações em documentos - Apresentação

**Sequentia- seguinte ou que se segue - et seq.:** quando a citação continua pelo texto adiante.

#### **Exemplo:**

 $^7$  FOCAULT, 1994, p. 17 et seq.

**Apud – citado por, conforme, segundo – pode, também, ser usada no texto:** é utilizada na citação de citação.

#### **Exemplos:**

Segundo Castro (1984 apud FREITAS, 1998, p.2) A teoria do DNA [...]

"Com o passar do tempo a vida nos centros urbanos tornou-se neurótica e infeliz" (FONTES, 1987, p.18 apud MEDEIROS, 1996, p. 38-46).

 $\mathcal{L}$ <sup>1</sup> GOME<mark>S, 2000 apud DANTAS, 2001∫ <sup>página</sup>.</mark>

#### **Notas explicativas**

A numeração das notas explicativas é feita em algarismos arábicos, e terá que ser única e consecutiva para cada capítulo ou parte. Não se inicia a numeração a cada página.

#### **Exemplos:**

Além da coleta de dados em livros e revistas científicas, fizemos entrevistas em campo para posterior relato da situação.<sup>1</sup> **No texto**

\_\_\_\_\_\_\_\_\_\_\_\_\_\_\_\_\_\_\_  $1$  No final do trabalho encontram-se a bibliografia consultada e questionários das entrevistas. **No rodapé da página**

No rodapé da página

**³ NBR 10520**: Informação e documentação: Citações em documentos - Apresentação

\_\_\_\_\_\_\_\_\_\_\_\_\_\_\_\_\_\_\_\_\_\_\_\_\_\_\_\_\_\_\_\_\_\_\_\_\_\_\_\_\_\_\_\_\_\_\_\_\_\_\_\_\_\_\_\_\_\_\_

**No texto**

## **4.2 Recomendações**

- Ao fazer o levantamento bibliográfico, explore em primeiro lugar as fontes de pesquisas disponíveis na biblioteca.
- Se necessário, utilize fontes idôneas para complementação de dados na elaboração das referências.
	- o Exemplo: Catálogo Coletivo de Revistas Científicas. (http:// [www.bireme.br\)](http://www.bireme.br/)
- Adotar o mesmo padrão em todo o trabalho para prenomes dos autores e títulos de periódicos: escolher a forma por extenso ou abreviado.
- Destaque de palavras e títulos de documentos: escolher negrito ou itálico para termos estrangeiros. **Ex: abstract**

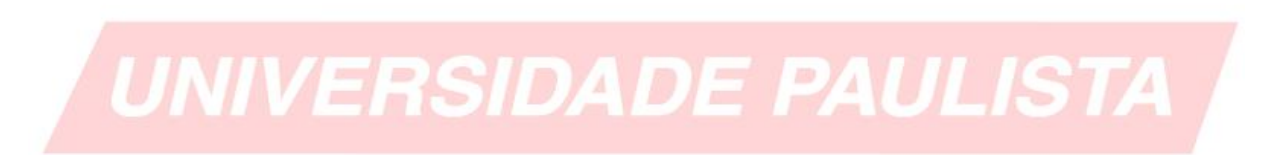

# **MARGENS DE TEXTO**

(Processador de Texto)

**1.** Abra o Word, no menu **INÍCIO**, clique em layout de página. Veja exemplo abaixo:

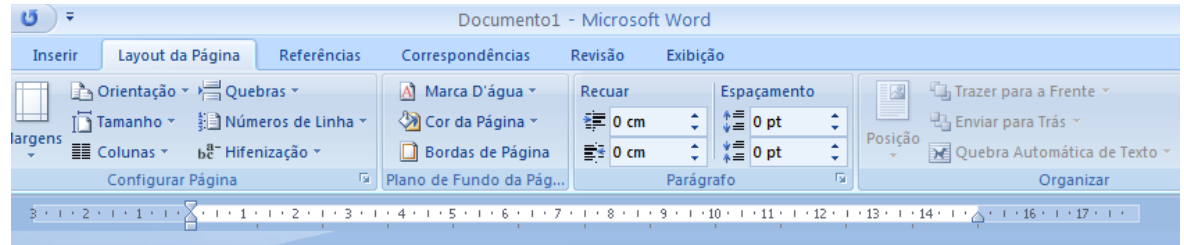

**2.** Clicar em **CONFIGURAR PÁGINA** e configure as margens da forma que deseja.

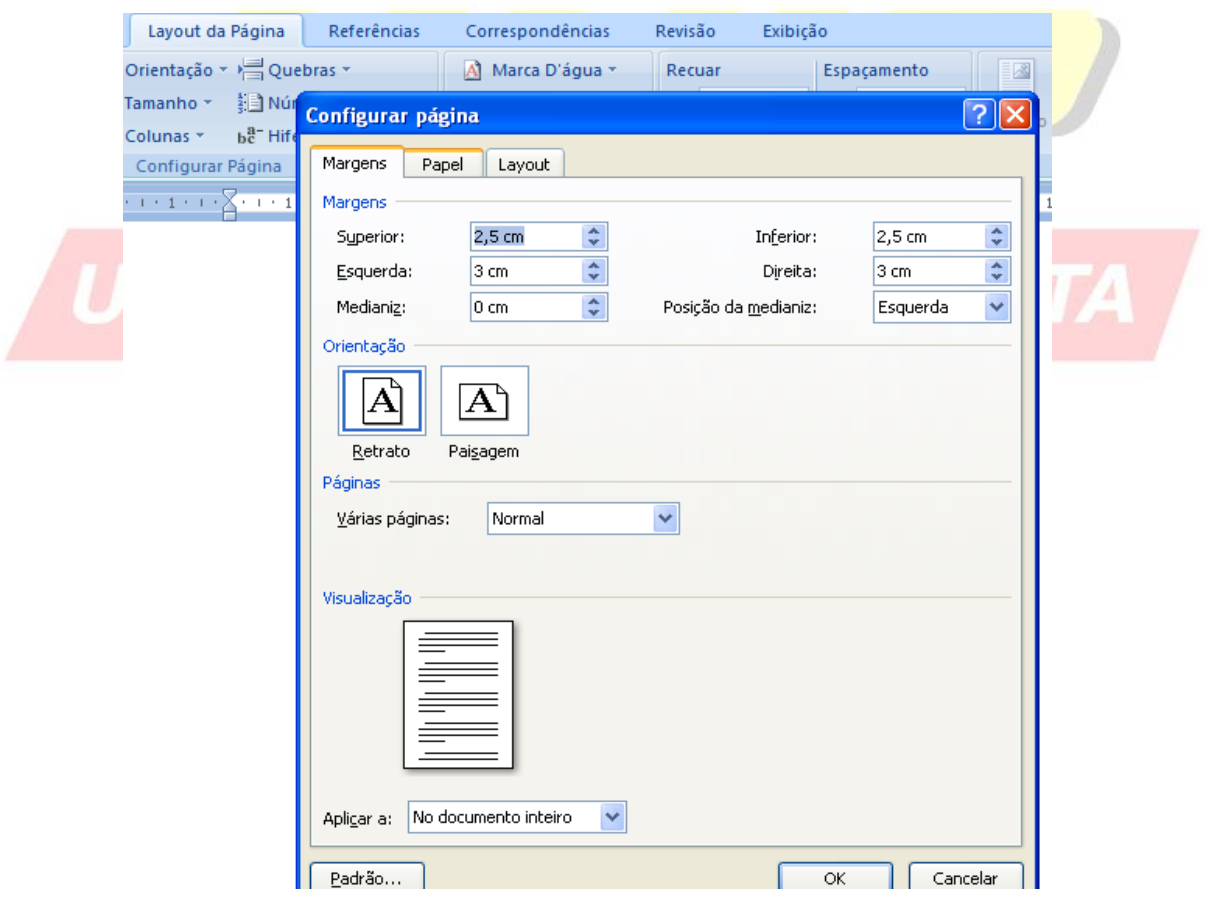

**3.** Clique em **OK** e as margens serão alteradas.

## **SUMÁRIO ELETRÔNICO**

(Processador de Texto)

O Sumário eletrônico é o último item a ser feito em seu trabalho, Sugere-se que deixe a folha em branco.

**1.** Abra o Word, no menu **INÍCIO**, clique com o botão esquerdo no **TÍTULO 1**. Veja exemplo abaixo:

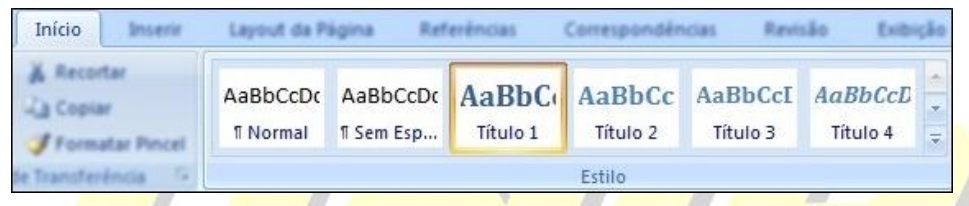

**2.** Com o botão esquerdo clique em **MODIFICAR,** formate o tipo e o tamanho da letra, de acordo com a formatação adotada no trabalho. Veja exemplo abaixo:

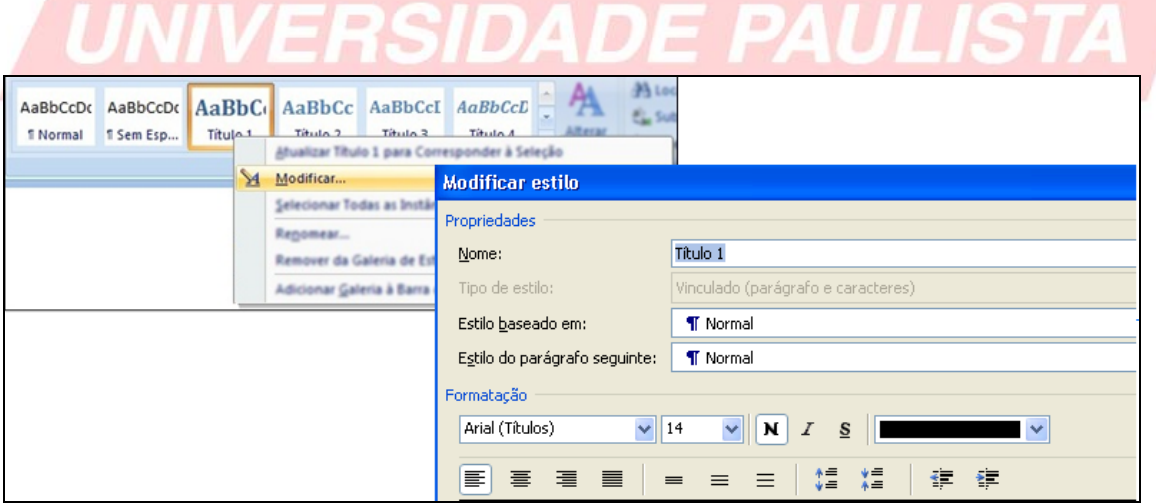

**3.** Faça o mesmo procedimento para os títulos subseqüentes. Selecione os títulos do trabalho respeitando a hierarquia entre os títulos enumerados. Exemplo:

**1. MARKETING (TÍTULO 1)** Lsdf jasldk fjhasldkjfh asldfllkjd hfaasdfask jfhalsf **1.1 Conceito de Marketing (Título 2 )** Jsdlfkasdl fkads lf ladskjfa slkdjf lasdjfs aldj lkljsd f llasdkjf 1.1.1 Histórico do Marketing (Título 3) Asdf,ad sfdafas ,,ksd fhlsd fewr kjkkjhe rtieu

**4.** Após selecionados todos os títulos do trabalho, clique na folha em branco destinada ao Sumário. Clique no menu **REFERÊNCIAS** e selecione o ícone **SUMÁRIO.** Escolha o formato. Veja exemplo abaixo:

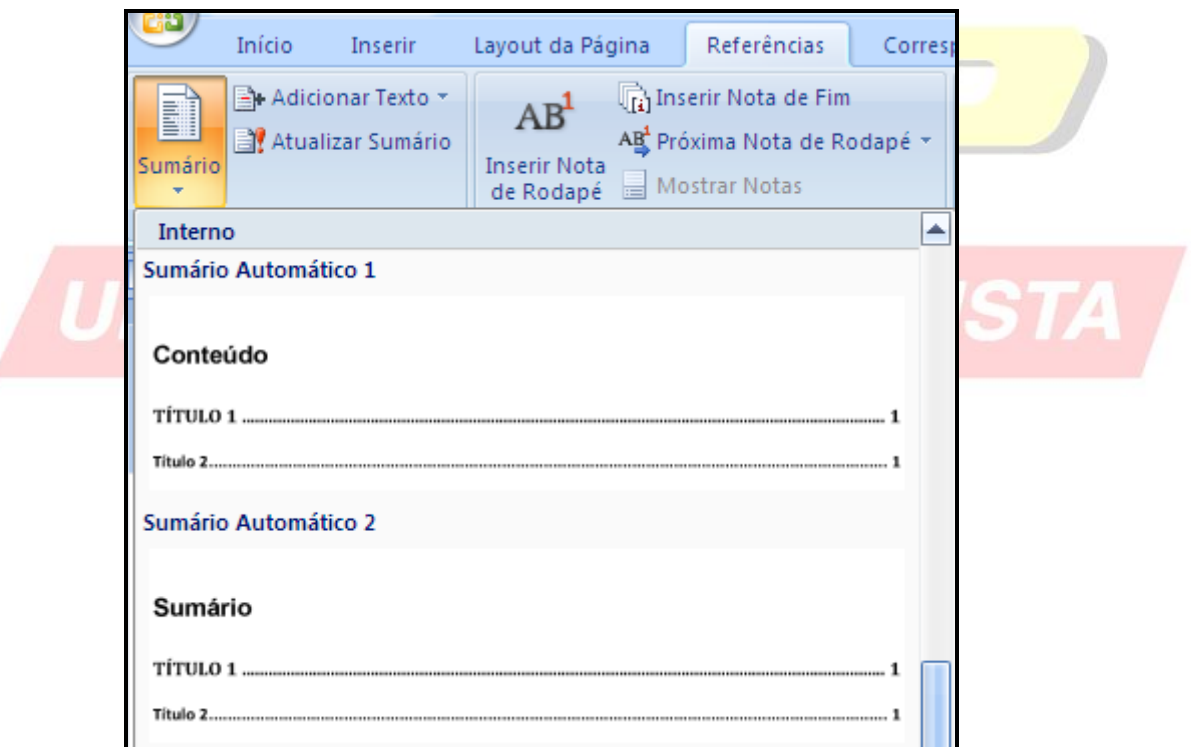

O sumário aparecerá pronto e no lugar correto.

## **REFERÊNCIAS**

ASSOCIAÇÃO BRASILEIRA DE NORMAS TÉCNICAS. **NBR 6023**: informação e documentação: referência e elaboração. Rio de janeiro, 2002.

ASSOCIAÇÃO BRASILEIRA DE NORMAS TÉCNICAS. **NBR 6024**: informação e documentação: numeração progressiva das seções de um documento: apresentação. Rio de janeiro, 2002.

ASSOCIAÇÃO BRASILEIRA DE NORMAS TÉCNICAS. **NBR 6027**: informação e documentação: sumário: apresentação. Rio de janeiro, 2002.

ASSOCIAÇÃO BRASILEIRA DE NORMAS TÉCNICAS. **NBR 6028**: informação e documentação: resumo: apresentação. Rio de janeiro, 2003.

ASSOCIAÇÃO BRASILEIRA DE NORMAS TÉCNICAS. **NBR 10520**: informação e documentação: citações em documentos: apresentação. Rio de janeiro, 2002.

ASSOCIAÇÃO BRASILEIRA DE NORMAS TÉCNICAS. **NBR 12225**: informação e documentação: lombada: apresentação. Rio de janeiro, 2004.

ASSOCIAÇÃO BRASILEIRA DE NORMAS TÉCNICAS. **NBR 14724**: informação e documentação: trabalhos acadêmicos: apresentação. Rio de janeiro, 2005.